# **COBYQA Manual**

*Release 1.0.1*

**Tom M. Ragonneau and Zaikun Zhang**

**January 24, 2024**

# **CONTENTS**

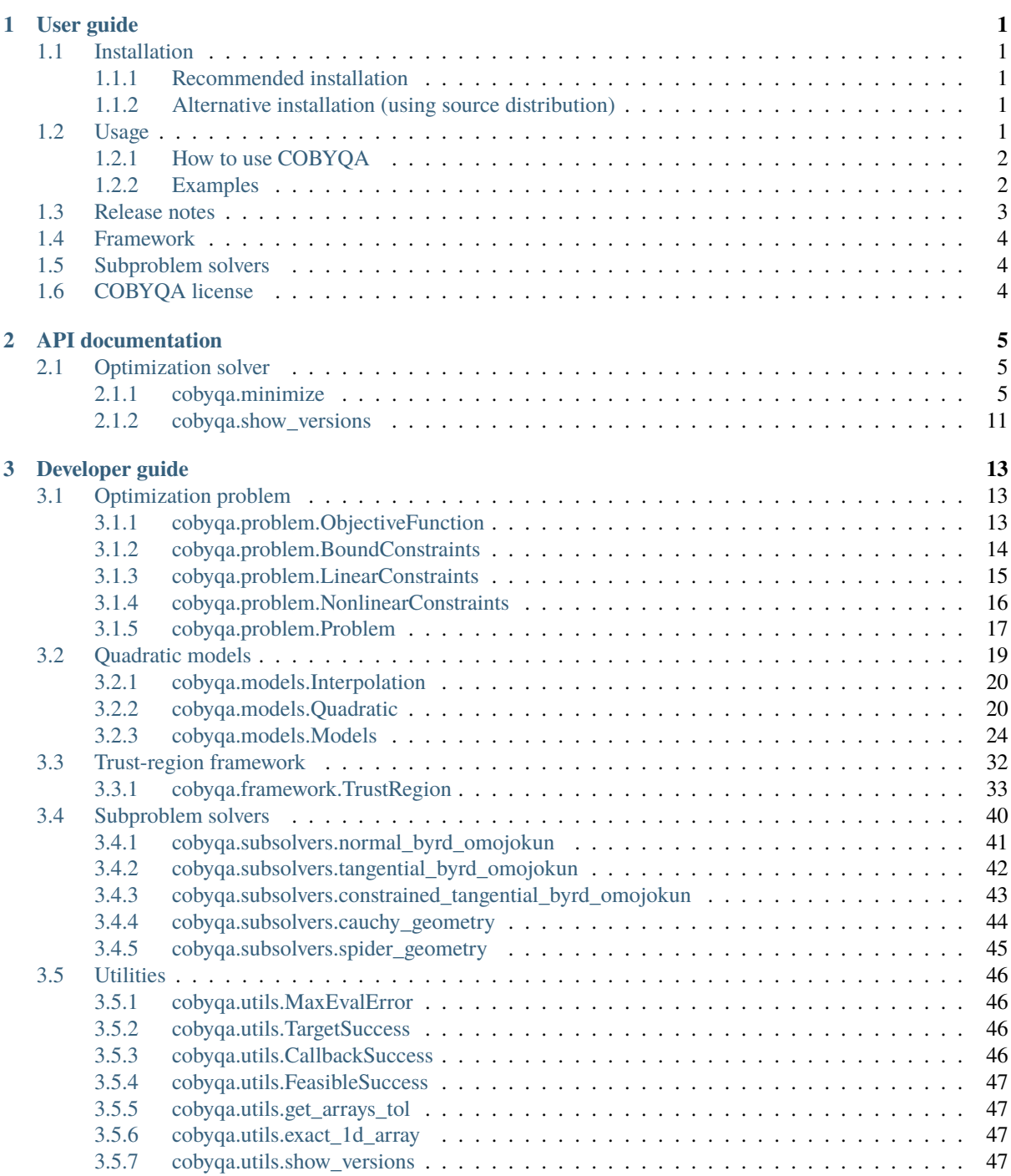

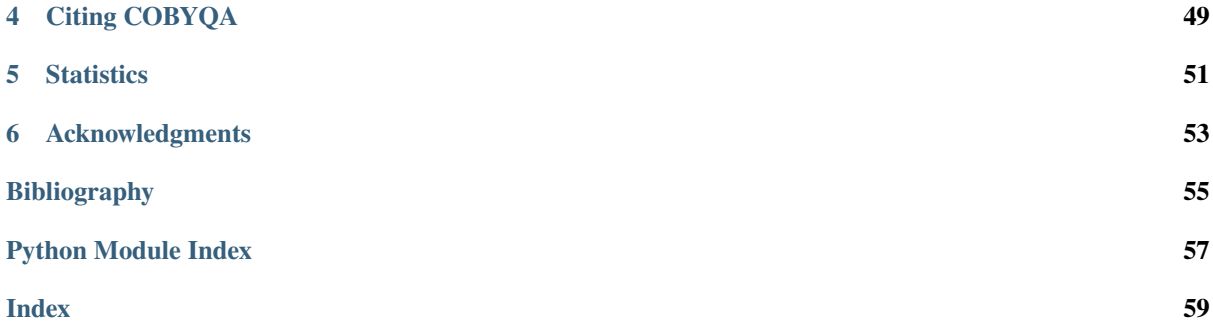

# **CHAPTER ONE**

# **USER GUIDE**

<span id="page-4-0"></span>This guide explains how to *[install](#page-4-1)* and *[use](#page-4-4)* COBYQA. It also briefly introduce the *[framework](#page-7-0)* of the method. For more details on the Python API of COBYQA, see the *[API reference](#page-8-0)*.

# <span id="page-4-1"></span>**1.1 Installation**

### <span id="page-4-2"></span>**1.1.1 Recommended installation**

We highly recommend installing COBYQA via [PyPI.](https://pypi.org/project/cobyqa) This does not need you to download the source code. Install [pip](https://pip.pypa.io/en/stable/installation/) in your system, then execute

pip install cobyqa

in a command shell (e.g., the terminal in Linux or Mac, or the Command Shell for Windows). If your pip launcher is not pip, adapt the command (it may be pip3 for example). If this command runs successfully, COBYQA is installed. You may verify whether COBYQA is successfully installed by executing

python -c "import cobyqa; cobyqa.show\_versions()"

If your Python launcher is not python, adapt the command (it may be python3 for example).

### <span id="page-4-3"></span>**1.1.2 Alternative installation (using source distribution)**

Alternatively, although discouraged, COBYQA can be installed from the source code. Download and decompress the [source code package.](https://github.com/cobyqa/cobyqa/archive/refs/heads/main.zip) You will obtain a folder containing pyproject.toml. In a command shell, change your directory to this folder, and then run

pip install .

# <span id="page-4-4"></span>**1.2 Usage**

We provide below basic usage information on how to use COBYQA. For more details on the signature of the [minimize](#page-8-3) function, please refer to the *[API documentation](#page-8-0)*.

### <span id="page-5-0"></span>**1.2.1 How to use COBYQA**

COBYQA provides a [minimize](#page-8-3) function. This is the entry point to the solver. It solves unconstrained, boundconstrained, linearly constrained, and nonlinearly constrained optimization problems.

We provide below simple examples on how to use COBYQA.

### <span id="page-5-1"></span>**1.2.2 Examples**

### **Example of unconstrained optimization**

Let us first minimize the Rosenbrock function implemented in [scipy.optimize](https://docs.scipy.org/doc/scipy/reference/optimize.html#module-scipy.optimize), defined as

$$
f(x) = \sum_{i=1}^{n-1} 100(x_{i+1} - x_i^2)^2 + (x_i - 1)^2
$$

for  $x \in \mathbb{R}^n$ . To solve the problem using COBYQA, run:

```
from cobyqa import minimize
from scipy.optimize import rosen
x0 = [1.3, 0.7, 0.8, 1.9, 1.2]res = minimize(rosen, x0)
print(res.x)
```
This should display the desired output [1. 1. 1. 1. 1.].

### **Example of linearly constrained optimization**

To see how bound and linear constraints are handled using [minimize](#page-8-3), let us solve Example 16.4 of [\[UU1\]](#page-58-1), defined as

$$
\min_{x \in \mathbb{R}^2} (x_1 - 1)^2 + (x_2 - 2.5)^2
$$
\ns.t.

\n
$$
-x_1 + 2x_2 \le 2,
$$
\n
$$
x_1 + 2x_2 \le 6,
$$
\n
$$
x_1 - 2x_2 \le 2,
$$
\n
$$
x_1 \ge 0,
$$
\n
$$
x_2 \ge 0.
$$

To solve the problem using COBYQA, run:

```
import numpy as np
from cobyqa import minimize
from scipy.optimize import Bounds, LinearConstraint
def func(x):
    return (x[0] - 1.0) ** 2.0 + (x[1] - 2.5) ** 2.0
x0 = [2.0, 0.0]bounds = Bounds([0.0, 0.0], np.inf)constraints = LinearConstraint([[-1.0, 2.0], [1.0, 2.0], [1.0, -2.0]], -np.inf, [2.0, \_\rightarrow 6.0, 2.0]res = minimize(fun, x0, bounds=bounds, constraints=constraints)
print(res.x)
```
This should display the desired output [1.4 1.7].

### **Example of nonlinearly constrained optimization**

To see how nonlinear constraints are handled, we solve Problem (F) of [\[UU2\]](#page-58-2), defined as

$$
\min_{x \in \mathbb{R}^2} \quad -x_1 - x_2
$$
\n
$$
\text{s.t.} \quad x_1^2 - x_2 \le 0,
$$
\n
$$
x_1^2 + x_2^2 \le 1.
$$

To solve the problem using COBYQA, run:

```
import numpy as np
from cobyqa import minimize
from scipy.optimize import NonlinearConstraint
def fun(x):
    return -x[0] - x[1]x0 = [1.0, 1.0]constraints = NonlinearConstraint(lambda x: [
   x[0] ** 2.0 - x[1],
   X[0] ** 2.0 + X[1] ** 2.0,
], -np.inf, [0.0, 1.0])
res = minimize(fun, x0, constraints=constraints)
print(res.x)
```
This should display the desired output [0.7071 0.7071].

# <span id="page-6-0"></span>**1.3 Release notes**

![](_page_6_Picture_256.jpeg)

We provide below release notes for the different versions of COBYQA.

# <span id="page-7-0"></span>**1.4 Framework**

Work in progress. In the meantime, see Chapter 5 of [\[UF1\]](#page-58-3).

# <span id="page-7-1"></span>**1.5 Subproblem solvers**

Work in progress. In the meantime, see Chapter 6 of [\[US1\]](#page-58-4).

# <span id="page-7-2"></span>**1.6 COBYQA license**

BSD 3-Clause License

Copyright (c) 2021-2024, Tom M. Ragonneau and Zaikun Zhang

Redistribution and use in source and binary forms, with or without modification, are permitted provided that the following conditions are met:

- 1. Redistributions of source code must retain the above copyright notice, this list of conditions and the following disclaimer.
- 2. Redistributions in binary form must reproduce the above copyright notice, this list of conditions and the following disclaimer in the documentation and/or other materials provided with the distribution.
- 3. Neither the name of the copyright holder nor the names of its contributors may be used to endorse or promote products derived from this software without specific prior written permission.

THIS SOFTWARE IS PROVIDED BY THE COPYRIGHT HOLDERS AND CONTRIBUTORS "AS IS" AND ANY EXPRESS OR IMPLIED WARRANTIES, INCLUDING, BUT NOT LIMITED TO, THE IMPLIED WARRANTIES OF MERCHANTABILITY AND FITNESS FOR A PARTICULAR PURPOSE ARE DISCLAIMED. IN NO EVENT SHALL THE COPYRIGHT HOLDER OR CONTRIBUTORS BE LIABLE FOR ANY DIRECT, INDIRECT, INCIDENTAL, SPECIAL, EXEMPLARY, OR CONSEQUENTIAL DAMAGES (INCLUDING, BUT NOT LIMITED TO, PROCUREMENT OF SUBSTITUTE GOODS OR SERVICES; LOSS OF USE, DATA, OR PROFITS; OR BUSINESS INTERRUPTION) HOWEVER CAUSED AND ON ANY THEORY OF LIABILITY, WHETHER IN CONTRACT, STRICT LIABILITY, OR TORT (INCLUDING NEGLIGENCE OR OTHERWISE) ARISING IN ANY WAY OUT OF THE USE OF THIS SOFTWARE, EVEN IF ADVISED OF THE POSSIBILITY OF SUCH DAMAGE.

**CHAPTER TWO**

# **API DOCUMENTATION**

<span id="page-8-4"></span><span id="page-8-0"></span>**Release** 1.0.1 **Date** January 24, 2024

This section references a manual for using COBYQA in Python. Most users will only need to use the [minimize](#page-8-3) function. An *[installation](#page-4-1)* guide and *[usage](#page-4-4)* examples are provided in the *[user guide](#page-4-0)*.

# <span id="page-8-1"></span>**2.1 Optimization solver**

This module is the entry point of the COBYQA solver. Most users will only need to use the *[minimize](#page-8-3)* function.

![](_page_8_Picture_203.jpeg)

### <span id="page-8-2"></span>**2.1.1 cobyqa.minimize**

<span id="page-8-3"></span>cobyqa.minimize(*fun*, *x0*, *args=()*, *bounds=None*, *constraints=()*, *callback=None*, *options=None*, *\*\*kwargs*) Minimize a scalar function using the COBYQA method.

The Constrained Optimization BY Quadratic Approximations (COBYQA) method is a derivative-free optimization method designed to solve general nonlinear optimization problems. A complete description of COBYQA is given in [\[3\]](#page-58-5).

### **Parameters**

#### **fun**

[{callable, None}] Objective function to be minimized.

```
fun(x, *args) -> float
```
where x is an array with shape (n,) and *args* is a tuple. If *fun* is None, the objective function is assumed to be the zero function, resulting in a feasibility problem.

### **x0**

[array\_like, shape (n,)] Initial guess.

**args**

[tuple, optional] Extra arguments passed to the objective function.

### **bounds**

[{[scipy.optimize.Bounds](https://docs.scipy.org/doc/scipy/reference/generated/scipy.optimize.Bounds.html#scipy.optimize.Bounds), array\_like, shape (n, 2)}, optional] Bound constraints of the problem. It can be one of the cases below.

- 1. An instance of [scipy.optimize.Bounds](https://docs.scipy.org/doc/scipy/reference/generated/scipy.optimize.Bounds.html#scipy.optimize.Bounds). For the time being, the argument keep\_feasible is disregarded.
- 2. An array with shape  $(n, 2)$ . The bound constraints for  $x[i]$  are bounds  $[i][0]$  <=  $x[i] \leq bounds[i][1]$ . Set bounds[i][0] to  $-\infty$  if there is no lower bound, and set bounds [i][1] to  $\infty$  if there is no upper bound.

The COBYQA method always respect the bound constraints.

### **constraints**

[{[scipy.optimize.LinearConstraint](https://docs.scipy.org/doc/scipy/reference/generated/scipy.optimize.LinearConstraint.html#scipy.optimize.LinearConstraint), [scipy.optimize.](https://docs.scipy.org/doc/scipy/reference/generated/scipy.optimize.NonlinearConstraint.html#scipy.optimize.NonlinearConstraint)] [NonlinearConstraint](https://docs.scipy.org/doc/scipy/reference/generated/scipy.optimize.NonlinearConstraint.html#scipy.optimize.NonlinearConstraint), dict, list}, optional] General constraints of the problem. It can be one of the cases below.

- 1. An instance of [scipy.optimize.LinearConstraint](https://docs.scipy.org/doc/scipy/reference/generated/scipy.optimize.LinearConstraint.html#scipy.optimize.LinearConstraint). The argument keep\_feasible is disregarded.
- 2. An instance of [scipy.optimize.NonlinearConstraint](https://docs.scipy.org/doc/scipy/reference/generated/scipy.optimize.NonlinearConstraint.html#scipy.optimize.NonlinearConstraint). The arguments jac, hess, keep\_feasible, finite\_diff\_rel\_step, and finite\_diff\_jac\_sparsity are disregarded.
- 3. A dictionary with fields:

#### **type**

 $[{eq', 'ineq'}]$  Whether the constraint is an equality fun(x, \*args) == 0 or an inequality  $fun(x, *args) \ge 0$ .

**fun**

[callable] Constraint function.

**args**

[tuple, optional] Extra arguments passed to the constraint function.

4. A list, each of whose elements are described in the cases above.

#### **callback**

[callable, optional] A callback executed at each objective function evaluation. The method terminates if a StopIteration exception is raised by the callback function. Its signature can be one of the following:

#### callback(intermediate\_result)

where intermediate\_result is a keyword parameter that contains an instance of [scipy.optimize.OptimizeResult](https://docs.scipy.org/doc/scipy/reference/generated/scipy.optimize.OptimizeResult.html#scipy.optimize.OptimizeResult), with attributes x and fun, being the point at which the objective function is evaluated and the value of the objective function, respectively. The name of the parameter must be intermediate\_result for the callback to be passed an instance of [scipy.optimize.OptimizeResult](https://docs.scipy.org/doc/scipy/reference/generated/scipy.optimize.OptimizeResult.html#scipy.optimize.OptimizeResult).

Alternatively, the callback function can have the signature:

### callback(xk)

where xk is the point at which the objective function is evaluated. Introspection is used to determine which of the signatures to invoke.

### **options**

[dict, optional] Options passed to the solver. Accepted keys are:

#### **disp**

[bool, optional] Whether to print information about the optimization procedure.

### **maxfev**

[int, optional] Maximum number of function evaluations.

#### **maxiter**

[int, optional] Maximum number of iterations.

### **target**

[float, optional] Target on the objective function value. The optimization procedure is terminated when the objective function value of a feasible point is less than or equal to this target.

### **feasibility\_tol**

[float, optional] Tolerance on the constraint violation. If the maximum constraint violation at a point is less than or equal to this tolerance, the point is considered feasible.

#### **radius\_init**

[float, optional] Initial trust-region radius. Typically, this value should be in the order of one tenth of the greatest expected change to *x0*.

### **radius\_final**

[float, optional] Final trust-region radius. It should indicate the accuracy required in the final values of the variables.

### **nb\_points**

[int, optional] Number of interpolation points used to build the quadratic models of the objective and constraint functions.

### **scale**

[bool, optional] Whether to scale the variables according to the bounds.

#### **filter\_size**

[int, optional] Maximum number of points in the filter. The filter is used to select the best point returned by the optimization procedure.

#### **store\_history**

[bool, optional] Whether to store the history of the function evaluations.

#### **history\_size**

[int, optional] Maximum number of function evaluations to store in the history.

#### **debug**

[bool, optional] Whether to perform additional checks during the optimization procedure. This option should be used only for debugging purposes and is highly discouraged to general users.

Other constants (from the keyword arguments) are described below. They are not intended to be changed by general users. They should only be changed by users with a deep understanding of the algorithm, who want to experiment with different settings.

#### **Returns**

#### [scipy.optimize.OptimizeResult](https://docs.scipy.org/doc/scipy/reference/generated/scipy.optimize.OptimizeResult.html#scipy.optimize.OptimizeResult)

Result of the optimization procedure, with the following fields:

#### **message**

[str] Description of the cause of the termination.

### **success**

[bool] Whether the optimization procedure terminated successfully.

#### **status**

[int] Termination status of the optimization procedure.

**x**

[[numpy.ndarray](https://numpy.org/doc/stable/reference/generated/numpy.ndarray.html#numpy.ndarray), shape (n,)] Solution point.

#### **fun**

[float] Objective function value at the solution point.

#### **maxcv**

[float] Maximum constraint violation at the solution point.

#### **nfev**

[int] Number of function evaluations.

#### **nit**

[int] Number of iterations.

If store\_history is True, the result also has the following fields:

#### **fun\_history**

[[numpy.ndarray](https://numpy.org/doc/stable/reference/generated/numpy.ndarray.html#numpy.ndarray), shape (nfev,)] History of the objective function values.

#### **maxcv\_history**

[[numpy.ndarray](https://numpy.org/doc/stable/reference/generated/numpy.ndarray.html#numpy.ndarray), shape (nfev,)] History of the maximum constraint violations.

A description of the termination statuses is given below.

![](_page_11_Picture_214.jpeg)

### **Other Parameters**

#### **decrease\_radius\_factor**

[float, optional] Factor by which the trust-region radius is reduced when the reduction ratio is low or negative.

### **increase\_radius\_factor**

[float, optional] Factor by which the trust-region radius is increased when the reduction ratio is large.

### **increase\_radius\_threshold**

[float, optional] Threshold that controls the increase of the trust-region radius when the reduction ratio is large.

#### **decrease\_radius\_threshold**

[float, optional] Threshold used to determine whether the trust-region radius should be reduced to the resolution.

### **decrease\_resolution\_factor**

[float, optional] Factor by which the resolution is reduced when the current value is far from its final value.

### **large\_resolution\_threshold**

[float, optional] Threshold used to determine whether the resolution is far from its final value.

#### **moderate\_resolution\_threshold**

[float, optional] Threshold used to determine whether the resolution is close to its final value.

#### **low\_ratio**

[float, optional] Threshold used to determine whether the reduction ratio is low.

#### **high\_ratio**

[float, optional] Threshold used to determine whether the reduction ratio is high.

#### **very\_low\_ratio**

[float, optional] Threshold used to determine whether the reduction ratio is very low. This is used to determine whether the models should be reset.

### **penalty\_increase\_threshold**

[float, optional] Threshold used to determine whether the penalty parameter should be increased.

#### **penalty\_increase\_factor**

[float, optional] Factor by which the penalty parameter is increased.

### **short\_step\_threshold**

[float, optional] Factor used to determine whether the trial step is too short.

### **low\_radius\_factor**

[float, optional] Factor used to determine which interpolation point should be removed from the interpolation set at each iteration.

### **standard\_byrd\_omojokun**

[bool, optional] Whether to use the standard Byrd-Omojokun composite-step approach to solve the subproblem or the modified one proposed in [\[3\]](#page-58-5).

### **byrd\_omojokun\_factor**

[float, optional] Factor by which the trust-region radius is reduced for the computations of the normal step in the Byrd-Omojokun composite-step approach.

### **threshold\_ratio\_constraints**

[float, optional] Threshold used to determine which constraints should be taken into account when decreasing the penalty parameter.

#### **large\_shift\_factor**

[float, optional] Factor used to determine whether the point around which the quadratic models are built should be updated.

#### **large\_gradient\_factor**

[float, optional] Factor used to determine whether the models should be reset.

#### **resolution\_factor**

[float, optional] Factor by which the resolution is decreased.

#### **improve\_tcg**

[bool, optional] Whether to improve the steps computed by the truncated conjugate gradient method when the trust-region boundary is reached.

#### **References**

[\[1\]](#page-58-6), [\[2\]](#page-58-7), [\[3\]](#page-58-5)

#### **Examples**

To demonstrate how to use [minimize](#page-8-3), we first minimize the Rosenbrock function implemented in [scipy.](https://docs.scipy.org/doc/scipy/reference/optimize.html#module-scipy.optimize) [optimize](https://docs.scipy.org/doc/scipy/reference/optimize.html#module-scipy.optimize) in an unconstrained setting.

```
>>> from cobyqa import minimize
>>> from scipy.optimize import rosen
```
To solve the problem using COBYQA, run:

```
\gg \times \sqrt{0} = [1.3, 0.7, 0.8, 1.9, 1.2]
>>> res = minimize(rosen, x0)
>>> res.x
array([1., 1., 1., 1., 1.])
```
To see how bound and constraints are handled using [minimize](#page-8-3), we solve Example 16.4 of [\[1\]](#page-58-6), defined as

$$
\min_{x \in \mathbb{R}^2} (x_1 - 1)^2 + (x_2 - 2.5)^2
$$
\ns.t.

\n
$$
-x_1 + 2x_2 \le 2,
$$
\n
$$
x_1 + 2x_2 \le 6,
$$
\n
$$
x_1 - 2x_2 \le 2,
$$
\n
$$
x_1 \ge 0,
$$
\n
$$
x_2 > 0.
$$

```
>>> import numpy as np
>>> from scipy.optimize import Bounds, LinearConstraint
```
Its objective function can be implemented as:

 $\gg$  def fun(x): ... return  $(x[0] - 1.0)$  \*\* 2.0 +  $(x[1] - 2.5)$  \*\* 2.0

This problem can be solved using *[minimize](#page-8-3)* as:

```
\gg \times \times 0 = [2.0, 0.0]
\gg bounds = Bounds([0.0, 0.0], np.inf)
>>> constraints = LinearConstraint([[-1.0, 2.0], [1.0, 2.0], [1.0, -2.0]], -np.
\rightarrowinf, [2.0, 6.0, 2.0])
>>> res = minimize(fun, x0, bounds=bounds, constraints=constraints)
>>> res.x
array([1.4, 1.7])
```
Finally, to see how nonlinear constraints are handled, we solve Problem (F) of [\[2\]](#page-58-7), defined as

$$
\min_{x \in \mathbb{R}^2} \quad -x_1 - x_2
$$
\n
$$
\text{s.t.} \quad x_1^2 - x_2 \le 0,
$$
\n
$$
x_1^2 + x_2^2 \le 1.
$$

>>> from scipy.optimize import NonlinearConstraint

Its objective and constraint functions can be implemented as:

```
\gg def fun(x):
\ldots return -x[0] - x[1]>>>
\gg def cub(x):
... return [x[0] ** 2.0 - x[1], x[0] ** 2.0 + x[1] ** 2.0]
```
This problem can be solved using [minimize](#page-8-3) as:

```
\gg \times \in [1.0, 1.0]>>> constraints = NonlinearConstraint(cub, -np.inf, [0.0, 1.0])
>>> res = minimize(fun, x0, constraints=constraints)
>>> res.x
array([0.707, 0.707])
```
# <span id="page-14-2"></span><span id="page-14-0"></span>**2.1.2 cobyqa.show\_versions**

### <span id="page-14-1"></span>cobyqa.show\_versions()

Display useful system and dependencies information.

When reporting issues, please include this information.

The implementation of COBYQA is documented in the *[developer guide](#page-16-0)*. It is completely unnecessary to read the *[developer guide](#page-16-0)* to use COBYQA, and it only provides insights for people interested in the development of derivative-free optimization methods such as COBYQA.

# **CHAPTER THREE**

# **DEVELOPER GUIDE**

<span id="page-16-4"></span><span id="page-16-0"></span>This guide does not cover the usage of COBYQA. If you want to use COBYQA in your project, please refer to the *[API documentation](#page-8-0)*. This guide is intended for developers who want to contribute to the COBYQA solver and to derivative-free optimization solvers in general.

The *[cobyqa](#page-8-1)* module has four submodules, detailed below. Users do not need to import these submodules when using COBYQA.

The [problem](#page-16-1) module implements classes for representing optimization problems.

# <span id="page-16-1"></span>**3.1 Optimization problem**

This module implements classes for representing optimization problems for COBYQA.

![](_page_16_Picture_163.jpeg)

### <span id="page-16-2"></span>**3.1.1 cobyqa.problem.ObjectiveFunction**

<span id="page-16-3"></span>class cobyqa.problem.ObjectiveFunction(*fun*, *verbose*, *debug*, *\*args*)

Real-valued objective function.

### **Attributes**

n\_eval

Number of function evaluations.

name

Name of the objective function.

### <span id="page-17-4"></span>**Methods**

 $\_call_-(x)$  Evaluate the objective function.

**cobyqa.problem.ObjectiveFunction.\_\_call\_\_**

<span id="page-17-2"></span>ObjectiveFunction.\_\_call\_\_(*x*)

Evaluate the objective function.

**Parameters**

**x**

[array\_like, shape (n,)] Point at which the objective function is evaluated.

**Returns**

**float**

Function value at *x*.

### <span id="page-17-0"></span>**3.1.2 cobyqa.problem.BoundConstraints**

### <span id="page-17-1"></span>class cobyqa.problem.BoundConstraints(*bounds*)

Bound constraints  $x1 \leq x \leq x$ u.

### **Attributes**

is\_feasible Whether the bound constraints are feasible. m Number of bound constraints. xl Lower bound. xu

Upper bound.

### **Methods**

![](_page_17_Picture_184.jpeg)

### **cobyqa.problem.BoundConstraints.maxcv**

### <span id="page-17-3"></span>BoundConstraints.maxcv(*x*)

Evaluate the maximum constraint violation.

### **Parameters**

**x**

[array\_like, shape (n,)] Point at which the maximum constraint violation is evaluated.

### **Returns**

### **float**

Maximum constraint violation at *x*.

### <span id="page-18-4"></span>**cobyqa.problem.BoundConstraints.project**

### <span id="page-18-2"></span>BoundConstraints.project(*x*)

Project a point onto the feasible set.

### **Parameters**

**x**

[array\_like, shape (n,)] Point to be projected.

**Returns**

[numpy.ndarray](https://numpy.org/doc/stable/reference/generated/numpy.ndarray.html#numpy.ndarray)**, shape (n,)** Projection of *x* onto the feasible set.

### <span id="page-18-0"></span>**3.1.3 cobyqa.problem.LinearConstraints**

<span id="page-18-1"></span>class cobyqa.problem.LinearConstraints(*constraints*, *n*, *debug*)

Linear constraints  $a_ub \otimes x \leq b_ub$  and  $a_eq \otimes x = b_eq$ .

### **Attributes**

a\_eq

Left-hand side matrix of the linear equality constraints.

### a\_ub

Left-hand side matrix of the linear inequality constraints.

#### b\_eq

Right-hand side vector of the linear equality constraints.

#### b\_ub

Right-hand side vector of the linear inequality constraints.

### m\_eq

Number of linear equality constraints.

#### m\_ub

Number of linear inequality constraints.

### **Methods**

 $maxcv(x)$  $maxcv(x)$  Evaluate the maximum constraint violation.

#### **cobyqa.problem.LinearConstraints.maxcv**

### <span id="page-18-3"></span>LinearConstraints.maxcv(*x*)

Evaluate the maximum constraint violation.

### **Parameters**

**x**

[array\_like, shape (n,)] Point at which the maximum constraint violation is evaluated.

### **Returns**

**float**

Maximum constraint violation at *x*.

### <span id="page-19-4"></span><span id="page-19-0"></span>**3.1.4 cobyqa.problem.NonlinearConstraints**

<span id="page-19-1"></span>class cobyqa.problem.NonlinearConstraints(*constraints*, *verbose*, *debug*)

Nonlinear constraints  $c_ub(x) \le 0$  and  $c_eq(x) == b_eq$ .

**Attributes**

m\_eq

Number of nonlinear equality constraints.

m\_ub

Number of nonlinear inequality constraints.

n\_eval Number of function evaluations.

### **Methods**

![](_page_19_Picture_208.jpeg)

### **cobyqa.problem.NonlinearConstraints.\_\_call\_\_**

### <span id="page-19-2"></span>NonlinearConstraints.\_\_call\_\_(*x*)

Evaluate the constraints.

### **Parameters**

**x**

[array\_like, shape (n,)] Point at which the constraints are evaluated.

### **Returns**

[numpy.ndarray](https://numpy.org/doc/stable/reference/generated/numpy.ndarray.html#numpy.ndarray)**, shape (m\_nonlinear\_ub,)** Nonlinear inequality constraint function values.

[numpy.ndarray](https://numpy.org/doc/stable/reference/generated/numpy.ndarray.html#numpy.ndarray)**, shape (m\_nonlinear\_eq,)** Nonlinear equality constraint function values.

### **cobyqa.problem.NonlinearConstraints.maxcv**

<span id="page-19-3"></span>NonlinearConstraints.maxcv(*x*, *cub\_val=None*, *ceq\_val=None*)

Evaluate the maximum constraint violation.

### **Parameters**

**x**

[array\_like, shape (n,)] Point at which the maximum constraint violation is evaluated.

#### **cub\_val**

[array\_like, shape (m\_nonlinear\_ub,), optional] Values of the nonlinear inequality constraints. If not provided, the nonlinear inequality constraints are evaluated at *x*.

### **ceq\_val**

[array\_like, shape (m\_nonlinear\_eq,), optional] Values of the nonlinear equality constraints. If not provided, the nonlinear equality constraints are evaluated at *x*.

### **Returns**

#### **float**

Maximum constraint violation at *x*.

### <span id="page-20-2"></span><span id="page-20-0"></span>**3.1.5 cobyqa.problem.Problem**

<span id="page-20-1"></span>class cobyqa.problem.Problem(*obj*, *x0*, *bounds*, *linear*, *nonlinear*, *callback*, *feasibility\_tol*, *scale*, *store\_history*, *history\_size*, *filter\_size*, *debug*)

Optimization problem.

### **Attributes**

### bounds

Bound constraints.

fun\_history History of objective function evaluations.

#### fun\_name

Name of the objective function.

### is\_feasibility

Whether the problem is a feasibility problem.

### linear

Linear constraints.

### m\_bounds

Number of bound constraints.

# m\_linear\_eq

Number of linear equality constraints.

### m\_linear\_ub Number of linear inequality constraints.

m\_nonlinear\_eq Number of nonlinear equality constraints.

#### m\_nonlinear\_ub

Number of nonlinear inequality constraints.

### maxcv\_history

History of maximum constraint violations.

### n

Number of variables.

Type of the problem.

### n\_eval

Number of function evaluations.

### n\_orig

Number of variables in the original problem (with fixed variables).

# type

x0

Initial guess.

### <span id="page-21-2"></span>**Methods**

![](_page_21_Picture_176.jpeg)

### **cobyqa.problem.Problem.\_\_call\_\_**

### <span id="page-21-0"></span>Problem.\_\_call\_\_(*x*)

Evaluate the objective and nonlinear constraint functions.

#### **Parameters**

**x**

[array\_like, shape (n,)] Point at which the functions are evaluated.

#### **Returns**

#### **float**

Objective function value.

[numpy.ndarray](https://numpy.org/doc/stable/reference/generated/numpy.ndarray.html#numpy.ndarray)**, shape (m\_nonlinear\_ub,)** Nonlinear inequality constraint function values.

[numpy.ndarray](https://numpy.org/doc/stable/reference/generated/numpy.ndarray.html#numpy.ndarray)**, shape (m\_nonlinear\_eq,)** Nonlinear equality constraint function values.

### **Raises**

[cobyqa.utils.CallbackSuccess](#page-49-4) If the callback function raises a StopIteration.

### **cobyqa.problem.Problem.best\_eval**

### <span id="page-21-1"></span>Problem.best\_eval(*penalty*)

Return the best point in the filter and the corresponding objective and nonlinear constraint function evaluations.

### **Parameters**

**penalty** [float] Penalty parameter

### **Returns**

[numpy.ndarray](https://numpy.org/doc/stable/reference/generated/numpy.ndarray.html#numpy.ndarray)**, shape (n,)** Best point.

### **float**

Corresponding objective function value.

### **float**

Corresponding maximum constraint violation.

### <span id="page-22-3"></span>**cobyqa.problem.Problem.build\_x**

### <span id="page-22-1"></span>Problem.build\_x(*x*)

Build the full vector of variables from the reduced vector.

### **Parameters**

**x**

[array\_like, shape (n,)] Reduced vector of variables.

**Returns**

[numpy.ndarray](https://numpy.org/doc/stable/reference/generated/numpy.ndarray.html#numpy.ndarray)**, shape (n\_orig,)** Full vector of variables.

### **cobyqa.problem.Problem.maxcv**

<span id="page-22-2"></span>Problem.maxcv(*x*, *cub\_val=None*, *ceq\_val=None*)

Evaluate the maximum constraint violation.

### **Parameters**

**x**

[array\_like, shape (n,)] Point at which the maximum constraint violation is evaluated.

#### **cub\_val**

[array\_like, shape (m\_nonlinear\_ub,), optional] Values of the nonlinear inequality constraints. If not provided, the nonlinear inequality constraints are evaluated at *x*.

#### **ceq\_val**

[array\_like, shape (m\_nonlinear\_eq,), optional] Values of the nonlinear equality constraints. If not provided, the nonlinear equality constraints are evaluated at *x*.

### **Returns**

**float**

Maximum constraint violation at *x*.

The [models](#page-22-0) module implements the models used by COBYQA.

# <span id="page-22-0"></span>**3.2 Quadratic models**

This module implements classes for representing the quadratic models used by COBYQA.

![](_page_22_Picture_167.jpeg)

### <span id="page-23-5"></span><span id="page-23-0"></span>**3.2.1 cobyqa.models.Interpolation**

### <span id="page-23-2"></span>class cobyqa.models.Interpolation(*pb*, *options*)

Interpolation set.

This class stores a base point around which the models are expanded and the interpolation points. The coordinates of the interpolation points are relative to the base point.

### **Attributes**

n

Number of variables.

npt

Number of interpolation points.

### x\_base

Base point around which the models are expanded.

### xpt

Interpolation points.

### **Methods**

[point](#page-23-4)(k) Get the *k*-th interpolation point.

### **cobyqa.models.Interpolation.point**

### <span id="page-23-4"></span>Interpolation.point(*k*)

Get the *k*-th interpolation point.

The return point is relative to the origin.

### **Parameters**

**k**

[int] Index of the interpolation point.

### **Returns**

[numpy.ndarray](https://numpy.org/doc/stable/reference/generated/numpy.ndarray.html#numpy.ndarray)**, shape (n,)** *k*-th interpolation point.

### <span id="page-23-1"></span>**3.2.2 cobyqa.models.Quadratic**

<span id="page-23-3"></span>class cobyqa.models.Quadratic(*interpolation*, *values*, *debug*)

Quadratic model.

This class stores the Hessian matrix of the quadratic model using the implicit/explicit representation designed by Powell for NEWUOA [\[1\]](#page-58-8).

### <span id="page-24-2"></span>**References**

### [\[1\]](#page-58-8)

**Attributes**

n

Number of variables.

### npt

Number of interpolation points used to define the quadratic model.

### **Methods**

![](_page_24_Picture_206.jpeg)

### **cobyqa.models.Quadratic.\_\_call\_\_**

### <span id="page-24-0"></span>Quadratic.\_\_call\_\_(*x*, *interpolation*)

Evaluate the quadratic model at a given point.

### **Parameters**

**x**

[[numpy.ndarray](https://numpy.org/doc/stable/reference/generated/numpy.ndarray.html#numpy.ndarray), shape (n,)] Point at which the quadratic model is evaluated.

### **interpolation**

[[cobyqa.models.Interpolation](#page-23-2)] Interpolation set.

### **Returns**

### **float**

Value of the quadratic model at *x*.

### **cobyqa.models.Quadratic.build\_system**

### <span id="page-24-1"></span>static Quadratic.build\_system(*xpt*)

Build the left-hand side matrix of the interpolation system.

### **Parameters**

**xpt**

[[numpy.ndarray](https://numpy.org/doc/stable/reference/generated/numpy.ndarray.html#numpy.ndarray), shape (n, npt)] Interpolation points.

### **Returns**

[numpy.ndarray](https://numpy.org/doc/stable/reference/generated/numpy.ndarray.html#numpy.ndarray), shape  $(npt + n + 1, npt + n + 1)$ 

Left-hand side matrix of the interpolation system.

### <span id="page-25-3"></span>**cobyqa.models.Quadratic.curv**

### <span id="page-25-0"></span>Quadratic.curv(*v*, *interpolation*)

Evaluate the curvature of the quadratic model along a given direction.

### **Parameters v**

[[numpy.ndarray](https://numpy.org/doc/stable/reference/generated/numpy.ndarray.html#numpy.ndarray), shape (n,)] Direction along which the curvature of the quadratic model is evaluated.

### **interpolation**

[[cobyqa.models.Interpolation](#page-23-2)] Interpolation set.

### **Returns**

### **float**

Curvature of the quadratic model along *v*.

### **cobyqa.models.Quadratic.grad**

### <span id="page-25-1"></span>Quadratic.grad(*x*, *interpolation*)

Evaluate the gradient of the quadratic model at a given point.

### **Parameters**

### **x**

[[numpy.ndarray](https://numpy.org/doc/stable/reference/generated/numpy.ndarray.html#numpy.ndarray), shape (n,)] Point at which the gradient of the quadratic model is evaluated.

### **interpolation**

[[cobyqa.models.Interpolation](#page-23-2)] Interpolation set.

### **Returns**

[numpy.ndarray](https://numpy.org/doc/stable/reference/generated/numpy.ndarray.html#numpy.ndarray)**, shape (n,)** Gradient of the quadratic model at *x*.

### **cobyqa.models.Quadratic.hess**

### <span id="page-25-2"></span>Quadratic.hess(*interpolation*)

Evaluate the Hessian matrix of the quadratic model.

### **Parameters**

### **interpolation**

[[cobyqa.models.Interpolation](#page-23-2)] Interpolation set.

### **Returns**

[numpy.ndarray](https://numpy.org/doc/stable/reference/generated/numpy.ndarray.html#numpy.ndarray)**, shape (n, n)** Hessian matrix of the quadratic model.

### <span id="page-26-3"></span>**cobyqa.models.Quadratic.hess\_prod**

### <span id="page-26-0"></span>Quadratic.hess\_prod(*v*, *interpolation*)

Evaluate the right product of the Hessian matrix of the quadratic model with a given vector.

### **Parameters**

**v**

[[numpy.ndarray](https://numpy.org/doc/stable/reference/generated/numpy.ndarray.html#numpy.ndarray), shape (n,)] Vector with which the Hessian matrix of the quadratic model is multiplied from the right.

#### **interpolation**

[[cobyqa.models.Interpolation](#page-23-2)] Interpolation set.

### **Returns**

[numpy.ndarray](https://numpy.org/doc/stable/reference/generated/numpy.ndarray.html#numpy.ndarray)**, shape (n,)** Right product of the Hessian matrix of the quadratic model with *v*.

### **cobyqa.models.Quadratic.shift\_x\_base**

### <span id="page-26-1"></span>Quadratic.shift\_x\_base(*interpolation*, *new\_x\_base*)

Shift the point around which the quadratic model is defined.

### **Parameters**

### **interpolation**

[[cobyqa.models.Interpolation](#page-23-2)] Previous interpolation set.

#### **new\_x\_base**

[[numpy.ndarray](https://numpy.org/doc/stable/reference/generated/numpy.ndarray.html#numpy.ndarray), shape (n,)] Point that will replace interpolation.x\_base.

### **cobyqa.models.Quadratic.solve\_system**

### <span id="page-26-2"></span>static Quadratic.solve\_system(*interpolation*, *rhs*)

Solve the interpolation system.

### **Parameters**

#### **interpolation**

[[cobyqa.models.Interpolation](#page-23-2)] Interpolation set.

#### **rhs**

[[numpy.ndarray](https://numpy.org/doc/stable/reference/generated/numpy.ndarray.html#numpy.ndarray), shape (npt + n + 1,)] Right-hand side vector of the interpolation system.

#### **Returns**

[numpy.ndarray](https://numpy.org/doc/stable/reference/generated/numpy.ndarray.html#numpy.ndarray), shape  $(npt + n + 1)$ Solution of the interpolation system.

#### **bool**

Whether the interpolation system is ill-conditioned.

### **Raises**

```
numpy.linalg.LinAlgError
```
If the interpolation system is ill-defined.

### <span id="page-27-3"></span>**cobyqa.models.Quadratic.update**

### <span id="page-27-2"></span>Quadratic.update(*interpolation*, *k\_new*, *dir\_old*, *values\_diff* )

Update the quadratic model.

This method applies the derivative-free symmetric Broyden update to the quadratic model. The *knew*th interpolation point must be updated before calling this method.

### **Parameters**

#### **interpolation**

[[cobyqa.models.Interpolation](#page-23-2)] Updated interpolation set.

### **k\_new**

[int] Index of the updated interpolation point.

#### **dir\_old**

[[numpy.ndarray](https://numpy.org/doc/stable/reference/generated/numpy.ndarray.html#numpy.ndarray), shape (n,)] Value of interpolation.xpt[:, k\_new] before the update.

### **values\_diff**

[[numpy.ndarray](https://numpy.org/doc/stable/reference/generated/numpy.ndarray.html#numpy.ndarray), shape (npt,)] Differences between the values of the interpolated nonlinear function and the previous quadratic model at the updated interpolation points.

### **Raises**

### [numpy.linalg.LinAlgError](https://docs.scipy.org/doc/scipy/reference/generated/scipy.linalg.LinAlgError.html#scipy.linalg.LinAlgError)

If the interpolation system is ill-defined.

### <span id="page-27-0"></span>**3.2.3 cobyqa.models.Models**

### <span id="page-27-1"></span>class cobyqa.models.Models(*pb*, *options*)

Models for a nonlinear optimization problem.

### **Attributes**

### ceq\_val

Values of the nonlinear equality constraint functions at the interpolation points.

### cub\_val

Values of the nonlinear inequality constraint functions at the interpolation points.

#### fun\_val

Values of the objective function at the interpolation points.

### interpolation

Interpolation set.

### m\_nonlinear\_eq

Number of nonlinear equality constraints.

### m\_nonlinear\_ub

Number of nonlinear inequality constraints.

#### n

Dimension of the problem.

### npt

Number of interpolation points.

### **Methods**

![](_page_28_Picture_226.jpeg)

### <span id="page-29-3"></span>**cobyqa.models.Models.ceq**

#### <span id="page-29-0"></span>Models.ceq(*x*, *mask=None*)

Evaluate the quadratic models of the nonlinear equality functions at a given point.

### **Parameters**

#### **x**

[[numpy.ndarray](https://numpy.org/doc/stable/reference/generated/numpy.ndarray.html#numpy.ndarray), shape (n,)] Point at which to evaluate the quadratic models of the nonlinear equality functions.

#### **mask**

[[numpy.ndarray](https://numpy.org/doc/stable/reference/generated/numpy.ndarray.html#numpy.ndarray), shape (m\_nonlinear\_eq,), optional] Mask of the quadratic models to consider.

### **Returns**

#### [numpy.ndarray](https://numpy.org/doc/stable/reference/generated/numpy.ndarray.html#numpy.ndarray)

Values of the quadratic model of the nonlinear equality functions.

### **cobyqa.models.Models.ceq\_curv**

### <span id="page-29-1"></span>Models.ceq\_curv(*v*, *mask=None*)

Evaluate the curvature of the quadratic models of the nonlinear equality functions along a given direction.

### **Parameters**

**v**

[[numpy.ndarray](https://numpy.org/doc/stable/reference/generated/numpy.ndarray.html#numpy.ndarray), shape (n,)] Direction along which the curvature of the quadratic models of the nonlinear equality functions is evaluated.

#### **mask**

[[numpy.ndarray](https://numpy.org/doc/stable/reference/generated/numpy.ndarray.html#numpy.ndarray), shape (m\_nonlinear\_eq,), optional] Mask of the quadratic models to consider.

### **Returns**

#### [numpy.ndarray](https://numpy.org/doc/stable/reference/generated/numpy.ndarray.html#numpy.ndarray)

Curvature of the quadratic models of the nonlinear equality functions along *v*.

### **cobyqa.models.Models.ceq\_grad**

#### <span id="page-29-2"></span>Models.ceq\_grad(*x*, *mask=None*)

Evaluate the gradients of the quadratic models of the nonlinear equality functions at a given point.

### **Parameters**

**x**

[[numpy.ndarray](https://numpy.org/doc/stable/reference/generated/numpy.ndarray.html#numpy.ndarray), shape (n,)] Point at which to evaluate the gradients of the quadratic models of the nonlinear equality functions.

### **mask**

[[numpy.ndarray](https://numpy.org/doc/stable/reference/generated/numpy.ndarray.html#numpy.ndarray), shape (m\_nonlinear\_eq,), optional] Mask of the quadratic models to consider.

### **Returns**

### [numpy.ndarray](https://numpy.org/doc/stable/reference/generated/numpy.ndarray.html#numpy.ndarray)

Gradients of the quadratic model of the nonlinear equality functions.

### <span id="page-30-3"></span>**cobyqa.models.Models.ceq\_hess**

#### <span id="page-30-0"></span>Models.ceq\_hess(*mask=None*)

Evaluate the Hessian matrices of the quadratic models of the nonlinear equality functions.

#### **Parameters**

#### **mask**

[[numpy.ndarray](https://numpy.org/doc/stable/reference/generated/numpy.ndarray.html#numpy.ndarray), shape (m\_nonlinear\_eq,), optional] Mask of the quadratic models to consider.

#### **Returns**

### [numpy.ndarray](https://numpy.org/doc/stable/reference/generated/numpy.ndarray.html#numpy.ndarray)

Hessian matrices of the quadratic models of the nonlinear equality functions.

### **cobyqa.models.Models.ceq\_hess\_prod**

### <span id="page-30-1"></span>Models.ceq\_hess\_prod(*v*, *mask=None*)

Evaluate the right product of the Hessian matrices of the quadratic models of the nonlinear equality functions with a given vector.

### **Parameters**

### **v**

[[numpy.ndarray](https://numpy.org/doc/stable/reference/generated/numpy.ndarray.html#numpy.ndarray), shape (n,)] Vector with which the Hessian matrices of the quadratic models of the nonlinear equality functions are multiplied from the right.

#### **mask**

[[numpy.ndarray](https://numpy.org/doc/stable/reference/generated/numpy.ndarray.html#numpy.ndarray), shape (m\_nonlinear\_eq,), optional] Mask of the quadratic models to consider.

### **Returns**

#### [numpy.ndarray](https://numpy.org/doc/stable/reference/generated/numpy.ndarray.html#numpy.ndarray)

Right products of the Hessian matrices of the quadratic models of the nonlinear equality functions with *v*.

### **cobyqa.models.Models.cub**

### <span id="page-30-2"></span>Models.cub(*x*, *mask=None*)

Evaluate the quadratic models of the nonlinear inequality functions at a given point.

### **Parameters**

### **x**

[[numpy.ndarray](https://numpy.org/doc/stable/reference/generated/numpy.ndarray.html#numpy.ndarray), shape (n,)] Point at which to evaluate the quadratic models of the nonlinear inequality functions.

#### **mask**

[[numpy.ndarray](https://numpy.org/doc/stable/reference/generated/numpy.ndarray.html#numpy.ndarray), shape (m\_nonlinear\_ub,), optional] Mask of the quadratic models to consider.

### **Returns**

### [numpy.ndarray](https://numpy.org/doc/stable/reference/generated/numpy.ndarray.html#numpy.ndarray)

Values of the quadratic model of the nonlinear inequality functions.

### <span id="page-31-3"></span>**cobyqa.models.Models.cub\_curv**

#### <span id="page-31-0"></span>Models.cub\_curv(*v*, *mask=None*)

Evaluate the curvature of the quadratic models of the nonlinear inequality functions along a given direction.

### **Parameters**

**v**

[[numpy.ndarray](https://numpy.org/doc/stable/reference/generated/numpy.ndarray.html#numpy.ndarray), shape (n,)] Direction along which the curvature of the quadratic models of the nonlinear inequality functions is evaluated.

#### **mask**

[[numpy.ndarray](https://numpy.org/doc/stable/reference/generated/numpy.ndarray.html#numpy.ndarray), shape (m\_nonlinear\_ub,), optional] Mask of the quadratic models to consider.

#### **Returns**

### [numpy.ndarray](https://numpy.org/doc/stable/reference/generated/numpy.ndarray.html#numpy.ndarray)

Curvature of the quadratic models of the nonlinear inequality functions along *v*.

### **cobyqa.models.Models.cub\_grad**

### <span id="page-31-1"></span>Models.cub\_grad(*x*, *mask=None*)

Evaluate the gradients of the quadratic models of the nonlinear inequality functions at a given point.

### **Parameters**

**x**

[[numpy.ndarray](https://numpy.org/doc/stable/reference/generated/numpy.ndarray.html#numpy.ndarray), shape (n,)] Point at which to evaluate the gradients of the quadratic models of the nonlinear inequality functions.

#### **mask**

[[numpy.ndarray](https://numpy.org/doc/stable/reference/generated/numpy.ndarray.html#numpy.ndarray), shape (m\_nonlinear\_eq,), optional] Mask of the quadratic models to consider.

#### **Returns**

#### [numpy.ndarray](https://numpy.org/doc/stable/reference/generated/numpy.ndarray.html#numpy.ndarray)

Gradients of the quadratic model of the nonlinear inequality functions.

### **cobyqa.models.Models.cub\_hess**

### <span id="page-31-2"></span>Models.cub\_hess(*mask=None*)

Evaluate the Hessian matrices of the quadratic models of the nonlinear inequality functions.

#### **Parameters**

#### **mask**

[[numpy.ndarray](https://numpy.org/doc/stable/reference/generated/numpy.ndarray.html#numpy.ndarray), shape (m\_nonlinear\_ub,), optional] Mask of the quadratic models to consider.

### **Returns**

### [numpy.ndarray](https://numpy.org/doc/stable/reference/generated/numpy.ndarray.html#numpy.ndarray)

Hessian matrices of the quadratic models of the nonlinear inequality functions.

#### <span id="page-32-2"></span>**cobyqa.models.Models.cub\_hess\_prod**

#### <span id="page-32-0"></span>Models.cub\_hess\_prod(*v*, *mask=None*)

Evaluate the right product of the Hessian matrices of the quadratic models of the nonlinear inequality functions with a given vector.

### **Parameters**

**v**

[[numpy.ndarray](https://numpy.org/doc/stable/reference/generated/numpy.ndarray.html#numpy.ndarray), shape (n,)] Vector with which the Hessian matrices of the quadratic models of the nonlinear inequality functions are multiplied from the right.

#### **mask**

[[numpy.ndarray](https://numpy.org/doc/stable/reference/generated/numpy.ndarray.html#numpy.ndarray), shape (m\_nonlinear\_ub,), optional] Mask of the quadratic models to consider.

### **Returns**

### [numpy.ndarray](https://numpy.org/doc/stable/reference/generated/numpy.ndarray.html#numpy.ndarray)

Right products of the Hessian matrices of the quadratic models of the nonlinear inequality functions with *v*.

### **cobyqa.models.Models.determinants**

### <span id="page-32-1"></span>Models.determinants(*x\_new*, *k\_new=None*)

Compute the normalized determinants of the new interpolation systems.

### **Parameters**

#### **x\_new**

[[numpy.ndarray](https://numpy.org/doc/stable/reference/generated/numpy.ndarray.html#numpy.ndarray), shape (n,)] New interpolation point. Its value is interpreted as relative to the origin, not the base point.

#### **k\_new**

[int, optional] Index of the updated interpolation point. If *k\_new* is not specified, all the possible determinants are computed.

### **Returns**

**{float,** [numpy.ndarray](https://numpy.org/doc/stable/reference/generated/numpy.ndarray.html#numpy.ndarray)**, shape (npt,)}** Determinant(s) of the new interpolation system.

#### **Raises**

[numpy.linalg.LinAlgError](https://docs.scipy.org/doc/scipy/reference/generated/scipy.linalg.LinAlgError.html#scipy.linalg.LinAlgError) If the interpolation system is ill-defined.

### **Notes**

The determinants are normalized by the determinant of the current interpolation system. For stability reasons, the calculations are done using the formula (2.12) in [\[1\]](#page-58-9).

### <span id="page-33-3"></span>**References**

[\[1\]](#page-58-9)

### **cobyqa.models.Models.fun**

### <span id="page-33-0"></span>Models.fun(*x*)

Evaluate the quadratic model of the objective function at a given point.

### **Parameters**

**x**

[[numpy.ndarray](https://numpy.org/doc/stable/reference/generated/numpy.ndarray.html#numpy.ndarray), shape (n,)] Point at which to evaluate the quadratic model of the objective function.

### **Returns**

### **float**

Value of the quadratic model of the objective function at *x*.

### **cobyqa.models.Models.fun\_alt\_grad**

### <span id="page-33-1"></span>Models.fun\_alt\_grad(*x*)

Evaluate the gradient of the alternative quadratic model of the objective function at a given point.

### **Parameters**

**x**

[[numpy.ndarray](https://numpy.org/doc/stable/reference/generated/numpy.ndarray.html#numpy.ndarray), shape (n,)] Point at which to evaluate the gradient of the alternative quadratic model of the objective function.

### **Returns**

[numpy.ndarray](https://numpy.org/doc/stable/reference/generated/numpy.ndarray.html#numpy.ndarray)**, shape (n,)** Gradient of the alternative quadratic model of the objective function at *x*.

### **Raises**

[numpy.linalg.LinAlgError](https://docs.scipy.org/doc/scipy/reference/generated/scipy.linalg.LinAlgError.html#scipy.linalg.LinAlgError) If the interpolation system is ill-defined.

### **cobyqa.models.Models.fun\_curv**

### <span id="page-33-2"></span>Models.fun\_curv(*v*)

Evaluate the curvature of the quadratic model of the objective function along a given direction.

### **Parameters**

**v** [[numpy.ndarray](https://numpy.org/doc/stable/reference/generated/numpy.ndarray.html#numpy.ndarray), shape (n,)] Direction along which the curvature of the quadratic

# model of the objective function is evaluated.

### **Returns**

### **float**

Curvature of the quadratic model of the objective function along *v*.

### <span id="page-34-4"></span>**cobyqa.models.Models.fun\_grad**

### <span id="page-34-0"></span>Models.fun\_grad(*x*)

Evaluate the gradient of the quadratic model of the objective function at a given point.

### **Parameters**

**x**

[[numpy.ndarray](https://numpy.org/doc/stable/reference/generated/numpy.ndarray.html#numpy.ndarray), shape (n,)] Point at which to evaluate the gradient of the quadratic model of the objective function.

#### **Returns**

[numpy.ndarray](https://numpy.org/doc/stable/reference/generated/numpy.ndarray.html#numpy.ndarray)**, shape (n,)** Gradient of the quadratic model of the objective function at *x*.

### **cobyqa.models.Models.fun\_hess**

### <span id="page-34-1"></span>Models.fun hess()

Evaluate the Hessian matrix of the quadratic model of the objective function.

### **Returns**

[numpy.ndarray](https://numpy.org/doc/stable/reference/generated/numpy.ndarray.html#numpy.ndarray)**, shape (n, n)** Hessian matrix of the quadratic model of the objective function.

### **cobyqa.models.Models.fun\_hess\_prod**

#### <span id="page-34-2"></span>Models.fun\_hess\_prod(*v*)

Evaluate the right product of the Hessian matrix of the quadratic model of the objective function with a given vector.

#### **Parameters**

**v**

[[numpy.ndarray](https://numpy.org/doc/stable/reference/generated/numpy.ndarray.html#numpy.ndarray), shape (n,)] Vector with which the Hessian matrix of the quadratic model of the objective function is multiplied from the right.

#### **Returns**

### [numpy.ndarray](https://numpy.org/doc/stable/reference/generated/numpy.ndarray.html#numpy.ndarray)**, shape (n,)**

Right product of the Hessian matrix of the quadratic model of the objective function with *v*.

### **cobyqa.models.Models.reset\_models**

### <span id="page-34-3"></span>Models.reset models()

Set the quadratic models of the objective function, nonlinear inequality constraints, and nonlinear equality constraints to the alternative quadratic models.

### **Raises**

[numpy.linalg.LinAlgError](https://docs.scipy.org/doc/scipy/reference/generated/scipy.linalg.LinAlgError.html#scipy.linalg.LinAlgError) If the interpolation system is ill-defined.

### <span id="page-35-3"></span>**cobyqa.models.Models.shift\_x\_base**

### <span id="page-35-1"></span>Models.shift\_x\_base(*new\_x\_base*, *options*)

Shift the base point without changing the interpolation set.

#### **Parameters**

### **new\_x\_base**

[[numpy.ndarray](https://numpy.org/doc/stable/reference/generated/numpy.ndarray.html#numpy.ndarray), shape (n,)] New base point.

#### **options**

[dict] Options of the solver.

### **cobyqa.models.Models.update\_interpolation**

<span id="page-35-2"></span>Models.update\_interpolation(*k\_new*, *x\_new*, *fun\_val*, *cub\_val*, *ceq\_val*)

Update the interpolation set.

This method updates the interpolation set by replacing the *knew*-th interpolation point with *xnew*. It also updates the function values and the quadratic models.

### **Parameters**

### **k\_new**

[int] Index of the updated interpolation point.

#### **x\_new**

[[numpy.ndarray](https://numpy.org/doc/stable/reference/generated/numpy.ndarray.html#numpy.ndarray), shape (n,)] New interpolation point. Its value is interpreted as relative to the origin, not the base point.

### **fun\_val**

[float] Value of the objective function at *x\_new*. Objective function value at *x\_new*.

#### **cub\_val**

[[numpy.ndarray](https://numpy.org/doc/stable/reference/generated/numpy.ndarray.html#numpy.ndarray), shape (m\_nonlinear\_ub,)] Values of the nonlinear inequality constraints at *x\_new*.

### **ceq\_val**

[[numpy.ndarray](https://numpy.org/doc/stable/reference/generated/numpy.ndarray.html#numpy.ndarray), shape (m\_nonlinear\_eq,)] Values of the nonlinear equality constraints at *x\_new*.

#### **Raises**

#### [numpy.linalg.LinAlgError](https://docs.scipy.org/doc/scipy/reference/generated/scipy.linalg.LinAlgError.html#scipy.linalg.LinAlgError)

If the interpolation system is ill-defined.

The [framework](#page-35-0) module implements the trust-region framework used by COBYQA.

# <span id="page-35-0"></span>**3.3 Trust-region framework**

This module implements classes for representing the trust-region framework used by COBYQA.

[TrustRegion](#page-36-1)(pb, options, constants) Trust-region framework.

### <span id="page-36-2"></span><span id="page-36-0"></span>**3.3.1 cobyqa.framework.TrustRegion**

### <span id="page-36-1"></span>class cobyqa.framework.TrustRegion(*pb*, *options*, *constants*)

Trust-region framework.

### **Attributes**

### best\_index

Index of the best interpolation point.

### ceq\_best

Values of the nonlinear equality constraints at x\_best.

### cub\_best

Values of the nonlinear inequality constraints at x\_best.

### fun\_best

Value of the objective function at x\_best.

### m\_linear\_eq

Number of linear equality constraints.

### m\_linear\_ub

Number of linear inequality constraints.

### m\_nonlinear\_eq

Number of nonlinear equality constraints.

### m\_nonlinear\_ub

Number of nonlinear inequality constraints.

### models

Models of the objective function and constraints.

### n

Number of variables.

## penalty

Penalty parameter.

### radius

Trust-region radius.

### resolution

Resolution of the trust-region framework.

### x\_best

Best interpolation point.

### <span id="page-37-2"></span>**Methods**

![](_page_37_Picture_270.jpeg)

### **cobyqa.framework.TrustRegion.decrease\_penalty**

### <span id="page-37-0"></span>TrustRegion.decrease\_penalty()

Decrease the penalty parameter.

### **cobyqa.framework.TrustRegion.get\_constraint\_linearizations**

### <span id="page-37-1"></span>TrustRegion.get\_constraint\_linearizations(*x*)

Get the linearizations of the constraints at a given point.

### **Parameters**

**x**

[[numpy.ndarray](https://numpy.org/doc/stable/reference/generated/numpy.ndarray.html#numpy.ndarray), shape (n,)] Point at which the linearizations of the constraints are evaluated.

#### **Returns**

### [numpy.ndarray](https://numpy.org/doc/stable/reference/generated/numpy.ndarray.html#numpy.ndarray)**, shape (m\_linear\_ub + m\_nonlinear\_ub, n)**

Left-hand side matrix of the linearized inequality constraints.

<span id="page-38-2"></span>[numpy.ndarray](https://numpy.org/doc/stable/reference/generated/numpy.ndarray.html#numpy.ndarray), shape (m\_linear\_ub + m\_nonlinear\_ub,) Right-hand side vector of the linearized inequality constraints.

[numpy.ndarray](https://numpy.org/doc/stable/reference/generated/numpy.ndarray.html#numpy.ndarray)**, shape (m\_linear\_eq + m\_nonlinear\_eq, n)** Left-hand side matrix of the linearized equality constraints.

[numpy.ndarray](https://numpy.org/doc/stable/reference/generated/numpy.ndarray.html#numpy.ndarray)**, shape (m\_linear\_eq + m\_nonlinear\_eq,)** Right-hand side vector of the linearized equality constraints.

### **cobyqa.framework.TrustRegion.get\_geometry\_step**

### <span id="page-38-0"></span>TrustRegion.get\_geometry\_step(*k\_new*, *options*)

Get the geometry-improving step.

Three different geometry-improving steps are computed and the best one is returned. For more details, see Section 5.2.7 of [\[1\]](#page-58-10).

#### **Parameters**

#### **k\_new**

[int] Index of the interpolation point to be modified.

**options** [dict] Options of the solver.

### **Returns**

[numpy.ndarray](https://numpy.org/doc/stable/reference/generated/numpy.ndarray.html#numpy.ndarray)**, shape (n,)** Geometry-improving step.

### **Raises**

[numpy.linalg.LinAlgError](https://docs.scipy.org/doc/scipy/reference/generated/scipy.linalg.LinAlgError.html#scipy.linalg.LinAlgError) If the computation of a determinant fails.

### **References**

[\[1\]](#page-58-10)

### **cobyqa.framework.TrustRegion.get\_index\_to\_remove**

### <span id="page-38-1"></span>TrustRegion.get\_index\_to\_remove(*x\_new=None*)

Get the index of the interpolation point to remove.

If *x\_new* is not provided, the index returned should be used during the geometry-improvement phase. Otherwise, the index returned is the best index for included *x\_new* in the interpolation set.

### **Parameters**

#### **x\_new**

[[numpy.ndarray](https://numpy.org/doc/stable/reference/generated/numpy.ndarray.html#numpy.ndarray), shape (n,), optional] New point to be included in the interpolation set.

### **Returns**

**int**

Index of the interpolation point to remove.

#### **float**

Distance between x\_best and the removed point.

#### **Raises**

#### [numpy.linalg.LinAlgError](https://docs.scipy.org/doc/scipy/reference/generated/scipy.linalg.LinAlgError.html#scipy.linalg.LinAlgError)

If the computation of a determinant fails.

### <span id="page-39-3"></span>**cobyqa.framework.TrustRegion.get\_reduction\_ratio**

<span id="page-39-0"></span>TrustRegion.get\_reduction\_ratio(*step*, *fun\_val*, *cub\_val*, *ceq\_val*)

Get the reduction ratio.

#### **Parameters**

#### **step**

[[numpy.ndarray](https://numpy.org/doc/stable/reference/generated/numpy.ndarray.html#numpy.ndarray), shape (n,)] Trust-region step.

### **fun\_val**

[float] Objective function value at the trial point.

### **cub\_val**

[[numpy.ndarray](https://numpy.org/doc/stable/reference/generated/numpy.ndarray.html#numpy.ndarray), shape (m\_nonlinear\_ub,)] Nonlinear inequality constraint values at the trial point.

### **ceq\_val**

[[numpy.ndarray](https://numpy.org/doc/stable/reference/generated/numpy.ndarray.html#numpy.ndarray), shape (m\_nonlinear\_eq,)] Nonlinear equality constraint values at the trial point.

### **Returns**

### **float**

Reduction ratio.

### **cobyqa.framework.TrustRegion.get\_second\_order\_correction\_step**

### <span id="page-39-1"></span>TrustRegion.get\_second\_order\_correction\_step(*step*, *options*)

Get the second-order correction step.

### **Parameters**

### **step**

[[numpy.ndarray](https://numpy.org/doc/stable/reference/generated/numpy.ndarray.html#numpy.ndarray), shape (n,)] Trust-region step.

### **options**

[dict] Options of the solver.

### **Returns**

[numpy.ndarray](https://numpy.org/doc/stable/reference/generated/numpy.ndarray.html#numpy.ndarray)**, shape (n,)** Second-order correction step.

### **cobyqa.framework.TrustRegion.get\_trust\_region\_step**

### <span id="page-39-2"></span>TrustRegion.get\_trust\_region\_step(*options*)

Get the trust-region step.

The trust-region step is computed by solving the derivative-free trust-region SQP subproblem using a Byrd-Omojokun composite-step approach. For more details, see Section 5.2.3 of [\[1\]](#page-58-11).

#### **Parameters**

**options**

[dict] Options of the solver.

#### **Returns**

[numpy.ndarray](https://numpy.org/doc/stable/reference/generated/numpy.ndarray.html#numpy.ndarray)**, shape (n,)** Normal step.

```
numpy.ndarray, shape (n,)
    Tangential step.
```
### <span id="page-40-4"></span>**References**

[\[1\]](#page-58-11)

### **cobyqa.framework.TrustRegion.increase\_penalty**

### <span id="page-40-0"></span>TrustRegion.increase\_penalty(*step*)

Increase the penalty parameter.

### **Parameters**

**step**

[[numpy.ndarray](https://numpy.org/doc/stable/reference/generated/numpy.ndarray.html#numpy.ndarray), shape (n,)] Trust-region step.

### **cobyqa.framework.TrustRegion.lag\_model**

### <span id="page-40-1"></span>TrustRegion.lag\_model(*x*)

Evaluate the Lagrangian model at a given point.

### **Parameters**

**x**

[[numpy.ndarray](https://numpy.org/doc/stable/reference/generated/numpy.ndarray.html#numpy.ndarray), shape (n,)] Point at which the Lagrangian model is evaluated.

### **Returns**

**float**

Value of the Lagrangian model at *x*.

### **cobyqa.framework.TrustRegion.lag\_model\_curv**

### <span id="page-40-2"></span>TrustRegion.lag\_model\_curv(*v*)

Evaluate the curvature of the Lagrangian model along a given direction.

### **Parameters**

**v**

[[numpy.ndarray](https://numpy.org/doc/stable/reference/generated/numpy.ndarray.html#numpy.ndarray), shape (n,)] Direction along which the curvature of the Lagrangian model is evaluated.

#### **Returns**

### **float**

Curvature of the Lagrangian model along *v*.

### **cobyqa.framework.TrustRegion.lag\_model\_grad**

### <span id="page-40-3"></span>TrustRegion.lag\_model\_grad(*x*)

Evaluate the gradient of the Lagrangian model at a given point.

### **Parameters**

**x**

[[numpy.ndarray](https://numpy.org/doc/stable/reference/generated/numpy.ndarray.html#numpy.ndarray), shape  $(n,)]$  Point at which the gradient of the Lagrangian model is evaluated.

### **Returns**

[numpy.ndarray](https://numpy.org/doc/stable/reference/generated/numpy.ndarray.html#numpy.ndarray)**, shape (n,)** Gradient of the Lagrangian model at *x*.

### <span id="page-41-3"></span>**cobyqa.framework.TrustRegion.lag\_model\_hess**

### <span id="page-41-0"></span>TrustRegion.lag\_model\_hess()

Evaluate the Hessian matrix of the Lagrangian model at a given point.

### **Returns**

[numpy.ndarray](https://numpy.org/doc/stable/reference/generated/numpy.ndarray.html#numpy.ndarray)**, shape (n, n)** Hessian matrix of the Lagrangian model at *x*.

### **cobyqa.framework.TrustRegion.lag\_model\_hess\_prod**

#### <span id="page-41-1"></span>TrustRegion.lag\_model\_hess\_prod(*v*)

Evaluate the right product of the Hessian matrix of the Lagrangian model with a given vector.

#### **Parameters**

**v**

[[numpy.ndarray](https://numpy.org/doc/stable/reference/generated/numpy.ndarray.html#numpy.ndarray), shape (n,)] Vector with which the Hessian matrix of the Lagrangian model is multiplied from the right.

### **Returns**

[numpy.ndarray](https://numpy.org/doc/stable/reference/generated/numpy.ndarray.html#numpy.ndarray)**, shape (n,)** Right product of the Hessian matrix of the Lagrangian model with *v*.

### **cobyqa.framework.TrustRegion.merit**

<span id="page-41-2"></span>TrustRegion.merit(*x*, *fun\_val=None*, *cub\_val=None*, *ceq\_val=None*)

Evaluate the merit function at a given point.

### **Parameters x**

[[numpy.ndarray](https://numpy.org/doc/stable/reference/generated/numpy.ndarray.html#numpy.ndarray), shape (n,)] Point at which the merit function is evaluated.

#### **fun\_val**

[float, optional] Value of the objective function at *x*. If not provided, the objective function is evaluated at *x*.

### **cub\_val**

[[numpy.ndarray](https://numpy.org/doc/stable/reference/generated/numpy.ndarray.html#numpy.ndarray), shape (m\_nonlinear\_ub,), optional] Values of the nonlinear inequality constraints. If not provided, the nonlinear inequality constraints are evaluated at *x*.

### **ceq\_val**

[[numpy.ndarray](https://numpy.org/doc/stable/reference/generated/numpy.ndarray.html#numpy.ndarray), shape (m\_nonlinear\_eq,), optional] Values of the nonlinear equality constraints. If not provided, the nonlinear equality constraints are evaluated at *x*.

### **Returns**

### **float**

Value of the merit function at *x*.

### <span id="page-42-5"></span>**cobyqa.framework.TrustRegion.reduce\_resolution**

### <span id="page-42-0"></span>TrustRegion.reduce\_resolution(*options*)

Reduce the resolution of the trust-region framework.

### **Parameters**

### **options**

[dict] Options of the solver.

### **cobyqa.framework.TrustRegion.set\_best\_index**

<span id="page-42-1"></span>TrustRegion.set\_best\_index() Set the index of the best point.

### **cobyqa.framework.TrustRegion.set\_multipliers**

### <span id="page-42-2"></span>TrustRegion.set\_multipliers(*x*)

Set the Lagrange multipliers.

This method computes and set the Lagrange multipliers of the linear and nonlinear constraints to be the QP multipliers.

### **Parameters**

**x**

[[numpy.ndarray](https://numpy.org/doc/stable/reference/generated/numpy.ndarray.html#numpy.ndarray), shape (n,)] Point at which the Lagrange multipliers are computed.

### **cobyqa.framework.TrustRegion.shift\_x\_base**

### <span id="page-42-3"></span>TrustRegion.shift\_x\_base(*options*)

Shift the base point to x\_best.

### **Parameters**

**options**

[dict] Options of the solver.

### **cobyqa.framework.TrustRegion.sqp\_ceq**

### <span id="page-42-4"></span>TrustRegion.sqp\_ceq(*step*)

Evaluate the linearization of the nonlinear equality constraints.

### **Parameters**

### **step**

[[numpy.ndarray](https://numpy.org/doc/stable/reference/generated/numpy.ndarray.html#numpy.ndarray), shape (n,)] Step along which the linearization of the nonlinear equality constraints is evaluated.

### **Returns**

[numpy.ndarray](https://numpy.org/doc/stable/reference/generated/numpy.ndarray.html#numpy.ndarray)**, shape (m\_nonlinear\_ub,)**

Value of the linearization of the nonlinear equality constraints along *step*.

### <span id="page-43-4"></span>**cobyqa.framework.TrustRegion.sqp\_cub**

### <span id="page-43-1"></span>TrustRegion.sqp\_cub(*step*)

Evaluate the linearization of the nonlinear inequality constraints.

### **Parameters**

### **step**

[[numpy.ndarray](https://numpy.org/doc/stable/reference/generated/numpy.ndarray.html#numpy.ndarray), shape (n,)] Step along which the linearization of the nonlinear inequality constraints is evaluated.

#### **Returns**

```
numpy.ndarray, shape (m_nonlinear_ub,)
    Value of the linearization of the nonlinear inequality constraints along step.
```
### **cobyqa.framework.TrustRegion.sqp\_fun**

### <span id="page-43-2"></span>TrustRegion.sqp\_fun(*step*)

Evaluate the objective function of the SQP subproblem.

### **Parameters**

#### **step**

[[numpy.ndarray](https://numpy.org/doc/stable/reference/generated/numpy.ndarray.html#numpy.ndarray), shape (n,)] Step along which the objective function of the SQP subproblem is evaluated.

### **Returns**

### **float**

Value of the objective function of the SQP subproblem along *step*.

### **cobyqa.framework.TrustRegion.update\_radius**

### <span id="page-43-3"></span>TrustRegion.update\_radius(*step*, *ratio*)

Update the trust-region radius.

### **Parameters**

**step**

[[numpy.ndarray](https://numpy.org/doc/stable/reference/generated/numpy.ndarray.html#numpy.ndarray), shape (n,)] Trust-region step.

**ratio**

[float] Reduction ratio.

The [subsolvers](#page-43-0) module implements the subproblem solvers used by COBYQA.

# <span id="page-43-0"></span>**3.4 Subproblem solvers**

This module implements the subproblem solvers of COBYQA.

The trust-region subproblems, i.e., the normal and tangential Byrd-Omojokun subproblems, are solved approximately using variations of the truncated conjugate gradient method. The function below implements these methods.

![](_page_43_Picture_202.jpeg)

### <span id="page-44-2"></span><span id="page-44-0"></span>**3.4.1 cobyqa.subsolvers.normal\_byrd\_omojokun**

<span id="page-44-1"></span>cobyqa.subsolvers.normal\_byrd\_omojokun(*aub*, *bub*, *aeq*, *beq*, *xl*, *xu*, *delta*, *debug*, *\*\*kwargs*)

Minimize approximately a linear constraint violation subject to bound constraints in a trust region.

This function solves approximately

$$
\min_{s \in \mathbb{R}^n} \quad \frac{1}{2} (\|\max\{A_{\mathcal{I}} s - b_{\mathcal{I}}, 0\}\|^2 + \|A_{\varepsilon} s - b_{\varepsilon}\|^2) \quad \text{s.t.} \quad \begin{cases} \ l \leq s \leq u, \\ \lVert s \rVert \leq \Delta, \end{cases}
$$

using a variation of the truncated conjugate gradient method.

### **Parameters**

#### **aub**

[[numpy.ndarray](https://numpy.org/doc/stable/reference/generated/numpy.ndarray.html#numpy.ndarray), shape (m\_linear\_ub, n)] Matrix  $A<sub>x</sub>$  as shown above.

### **bub**

[[numpy.ndarray](https://numpy.org/doc/stable/reference/generated/numpy.ndarray.html#numpy.ndarray), shape (m\_linear\_ub,)] Vector  $b<sub>\tau</sub>$  as shown above.

#### **aeq**

[[numpy.ndarray](https://numpy.org/doc/stable/reference/generated/numpy.ndarray.html#numpy.ndarray), shape (m\_linear\_eq, n)] Matrix  $A_{\varepsilon}$  as shown above.

#### **beq**

[[numpy.ndarray](https://numpy.org/doc/stable/reference/generated/numpy.ndarray.html#numpy.ndarray), shape (m\_linear\_eq,)] Vector  $b_{\varepsilon}$  as shown above.

#### **xl**

[[numpy.ndarray](https://numpy.org/doc/stable/reference/generated/numpy.ndarray.html#numpy.ndarray), shape  $(n,)]$  Lower bounds  $l$  as shown above.

### **xu**

[[numpy.ndarray](https://numpy.org/doc/stable/reference/generated/numpy.ndarray.html#numpy.ndarray), shape  $(n,)]$  Upper bounds  $u$  as shown above.

#### **delta**

[float] Trust-region radius  $\Delta$  as shown above.

### **debug**

[bool] Whether to make debugging tests during the execution.

### **Returns**

[numpy.ndarray](https://numpy.org/doc/stable/reference/generated/numpy.ndarray.html#numpy.ndarray)**, shape (n,)** Approximate solution s.

#### **Other Parameters**

#### **improve\_tcg**

[bool, optional] If True, a solution generated by the truncated conjugate gradient method that is on the boundary of the trust region is improved by moving around the trust-region boundary on the two-dimensional space spanned by the solution and the gradient of the quadratic function at the solution (default is True).

### **Notes**

This function implements Algorithm 6.4 of [\[1\]](#page-58-12). It is assumed that the origin is feasible with respect to the bound constraints and that *delta* is finite and positive.

### <span id="page-45-2"></span>**References**

### [\[1\]](#page-58-12)

### <span id="page-45-0"></span>**3.4.2 cobyqa.subsolvers.tangential\_byrd\_omojokun**

<span id="page-45-1"></span>cobyqa.subsolvers.tangential\_byrd\_omojokun(*grad*, *hess\_prod*, *xl*, *xu*, *delta*, *debug*, *\*\*kwargs*)

Minimize approximately a quadratic function subject to bound constraints in a trust region.

This function solves approximately

 $\min_{s \in \mathbb{R}^n} \quad g^{\mathsf{T}} s + \frac{1}{2}$  $\frac{1}{2}s^{\mathsf{T}}Hs$  s.t.  $\left\{\begin{array}{l} l \leq s \leq u, \\ ||s|| \leq \Delta, \end{array}\right.$  $||s|| \leq \Delta,$ 

using an active-set variation of the truncated conjugate gradient method.

### **Parameters**

### **grad**

[[numpy.ndarray](https://numpy.org/doc/stable/reference/generated/numpy.ndarray.html#numpy.ndarray), shape  $(n,)]$  Gradient  $q$  as shown above.

### **hess\_prod**

[callable] Product of the Hessian matrix  $H$  with any vector.

hess\_prod(s) -> `numpy.ndarray`, shape  $(n,)$ 

returns the product  $Hs$ .

### **xl**

[[numpy.ndarray](https://numpy.org/doc/stable/reference/generated/numpy.ndarray.html#numpy.ndarray), shape  $(n,)]$  Lower bounds  $l$  as shown above.

#### **xu**

[[numpy.ndarray](https://numpy.org/doc/stable/reference/generated/numpy.ndarray.html#numpy.ndarray), shape  $(n,)]$  Upper bounds  $u$  as shown above.

### **delta**

[float] Trust-region radius  $\Delta$  as shown above.

### **debug**

[bool] Whether to make debugging tests during the execution.

### **Returns**

[numpy.ndarray](https://numpy.org/doc/stable/reference/generated/numpy.ndarray.html#numpy.ndarray)**, shape (n,)** Approximate solution s.

### **Other Parameters**

### **improve\_tcg**

[bool, optional] If True, a solution generated by the truncated conjugate gradient method that is on the boundary of the trust region is improved by moving around the trust-region boundary on the two-dimensional space spanned by the solution and the gradient of the quadratic function at the solution (default is True).

### **Notes**

This function implements Algorithm 6.2 of [\[1\]](#page-58-13). It is assumed that the origin is feasible with respect to the bound constraints and that *delta* is finite and positive.

### <span id="page-46-2"></span>**References**

[\[1\]](#page-58-13)

### <span id="page-46-0"></span>**3.4.3 cobyqa.subsolvers.constrained\_tangential\_byrd\_omojokun**

<span id="page-46-1"></span>cobyqa.subsolvers.constrained\_tangential\_byrd\_omojokun(*grad*, *hess\_prod*, *xl*, *xu*, *aub*, *bub*, *aeq*, *delta*, *debug*, *\*\*kwargs*)

Minimize approximately a quadratic function subject to bound and linear constraints in a trust region. This function solves approximately

$$
\label{eq:optimal} \min_{s\in\mathbb{R}^n}\quad g^{\mathsf{T}}s+\frac{1}{2}s^{\mathsf{T}}Hs\quad\text{s.t.}\quad\left\{\begin{array}{l} l\leq s\leq u,\\ A_xs\leq b_{\scriptscriptstyle\mathcal{I}},\ A_{\scriptscriptstyle\mathcal{E}}s=0,\\ \|s\|\leq\Delta, \end{array}\right.
$$

using an active-set variation of the truncated conjugate gradient method.

#### **Parameters**

**grad**

[[numpy.ndarray](https://numpy.org/doc/stable/reference/generated/numpy.ndarray.html#numpy.ndarray), shape  $(n,)$ ] Gradient  $g$  as shown above.

#### **hess\_prod**

[callable] Product of the Hessian matrix  $H$  with any vector.

hess\_prod(s) -> `numpy.ndarray`, shape  $(n,)$ 

returns the product  $Hs$ .

#### **xl**

[[numpy.ndarray](https://numpy.org/doc/stable/reference/generated/numpy.ndarray.html#numpy.ndarray), shape  $(n,)]$  Lower bounds  $l$  as shown above.

#### **xu**

[[numpy.ndarray](https://numpy.org/doc/stable/reference/generated/numpy.ndarray.html#numpy.ndarray), shape  $(n,)]$  Upper bounds  $u$  as shown above.

### **aub**

[[numpy.ndarray](https://numpy.org/doc/stable/reference/generated/numpy.ndarray.html#numpy.ndarray), shape (m\_linear\_ub, n)] Coefficient matrix  $A<sub>x</sub>$  as shown above.

### **bub**

**aeq**

[[numpy.ndarray](https://numpy.org/doc/stable/reference/generated/numpy.ndarray.html#numpy.ndarray), shape (m\_linear\_ub,)] Right-hand side  $b<sub>x</sub>$  as shown above.

### [[numpy.ndarray](https://numpy.org/doc/stable/reference/generated/numpy.ndarray.html#numpy.ndarray), shape (m\_linear\_eq, n)] Coefficient matrix  $A_{\varepsilon}$  as shown above.

**delta**

[float] Trust-region radius  $\Delta$  as shown above.

### **debug**

[bool] Whether to make debugging tests during the execution.

### **Returns**

[numpy.ndarray](https://numpy.org/doc/stable/reference/generated/numpy.ndarray.html#numpy.ndarray)**, shape (n,)** Approximate solution  $s$ .

#### **Other Parameters**

### **improve\_tcg**

[bool, optional] If True, a solution generated by the truncated conjugate gradient method that is on the boundary of the trust region is improved by moving around the trust-region boundary on the two-dimensional space spanned by the solution and the gradient of the quadratic function at the solution (default is True).

### <span id="page-47-2"></span>**Notes**

This function implements Algorithm 6.3 of [\[1\]](#page-59-0). It is assumed that the origin is feasible with respect to the bound and linear constraints, and that *delta* is finite and positive.

### **References**

#### $[1]$

The geometry-improving subproblems are solved approximately using techniques developed by Powell for his solver BOBYQA [\[DS1\]](#page-59-1). The functions below implement these techniques.

![](_page_47_Picture_338.jpeg)

### <span id="page-47-0"></span>**3.4.4 cobyqa.subsolvers.cauchy\_geometry**

<span id="page-47-1"></span>cobyqa.subsolvers.cauchy\_geometry(*const*, *grad*, *curv*, *xl*, *xu*, *delta*, *debug*)

Maximize approximately the absolute value of a quadratic function subject to bound constraints in a trust region.

This function solves approximately

$$
\max_{s \in \mathbb{R}^n} \quad \left| c + g^{\mathsf{T}} s + \frac{1}{2} s^{\mathsf{T}} H s \right| \quad \text{s.t.} \quad \left\{ \begin{array}{l} l \leq s \leq u, \\ \|s\| \leq \Delta, \end{array} \right.
$$

by maximizing the objective function along the constrained Cauchy direction.

### **Parameters**

[float] Constant  $c$  as shown above.

### **grad**

**const**

[[numpy.ndarray](https://numpy.org/doc/stable/reference/generated/numpy.ndarray.html#numpy.ndarray), shape  $(n,)]$  Gradient  $q$  as shown above.

#### **curv**

[callable] Curvature of  $H$  along any vector.

 $curv(s) \rightarrow float$ 

returns  $s^{\mathsf{T}}Hs$ .

### **xl**

[[numpy.ndarray](https://numpy.org/doc/stable/reference/generated/numpy.ndarray.html#numpy.ndarray), shape  $(n,)$ ] Lower bounds  $l$  as shown above.

#### **xu**

[[numpy.ndarray](https://numpy.org/doc/stable/reference/generated/numpy.ndarray.html#numpy.ndarray), shape  $(n,)$ ] Upper bounds  $u$  as shown above.

### **delta**

[float] Trust-region radius  $\Delta$  as shown above.

### **debug**

[bool] Whether to make debugging tests during the execution.

### **Returns**

[numpy.ndarray](https://numpy.org/doc/stable/reference/generated/numpy.ndarray.html#numpy.ndarray)**, shape (n,)** Approximate solution s.

### <span id="page-48-2"></span>**Notes**

This function is described as the first alternative in Section 6.5 of [\[1\]](#page-59-2). It is assumed that the origin is feasible with respect to the bound constraints and that *delta* is finite and positive.

### **References**

[\[1\]](#page-59-2)

### <span id="page-48-0"></span>**3.4.5 cobyqa.subsolvers.spider\_geometry**

<span id="page-48-1"></span>cobyqa.subsolvers.spider\_geometry(*const*, *grad*, *curv*, *xpt*, *xl*, *xu*, *delta*, *debug*)

Maximize approximately the absolute value of a quadratic function subject to bound constraints in a trust region.

This function solves approximately

$$
\max_{s \in \mathbb{R}^n} \quad \left| c + g^{\mathsf{T}} s + \frac{1}{2} s^{\mathsf{T}} H s \right| \quad \text{s.t.} \quad \left\{ \begin{array}{l} l \leq s \leq u, \\ \|s\| \leq \Delta, \end{array} \right.
$$

by maximizing the objective function along given straight lines.

### **Parameters**

**const**

[float] Constant  $c$  as shown above.

#### **grad**

[[numpy.ndarray](https://numpy.org/doc/stable/reference/generated/numpy.ndarray.html#numpy.ndarray), shape  $(n,)$ ] Gradient  $g$  as shown above.

#### **curv**

[callable] Curvature of  $H$  along any vector.

 $curv(s) \rightarrow float$ 

returns  $s^{\mathsf{T}}Hs$ .

#### **xpt**

[[numpy.ndarray](https://numpy.org/doc/stable/reference/generated/numpy.ndarray.html#numpy.ndarray), shape (n, npt)] Points defining the straight lines. The straight lines considered are the ones passing through the origin and the points in *xpt*.

### **xl**

[[numpy.ndarray](https://numpy.org/doc/stable/reference/generated/numpy.ndarray.html#numpy.ndarray), shape  $(n,)]$  Lower bounds  $l$  as shown above.

# **xu**

[[numpy.ndarray](https://numpy.org/doc/stable/reference/generated/numpy.ndarray.html#numpy.ndarray), shape  $(n,$ ] Upper bounds  $u$  as shown above.

### **delta**

[float] Trust-region radius  $\Delta$  as shown above.

### **debug**

[bool] Whether to make debugging tests during the execution.

### **Returns**

[numpy.ndarray](https://numpy.org/doc/stable/reference/generated/numpy.ndarray.html#numpy.ndarray)**, shape (n,)** Approximate solution s.

### <span id="page-49-7"></span>**Notes**

This function is described as the second alternative in Section 6.5 of [\[1\]](#page-59-3). It is assumed that the origin is feasible with respect to the bound constraints and that *delta* is finite and positive.

### **References**

[\[1\]](#page-59-3)

The *[utils](#page-49-0)* module implements the utilities for COBYQA.

# <span id="page-49-0"></span>**3.5 Utilities**

This module implements utilities for COBYQA.

![](_page_49_Picture_156.jpeg)

### <span id="page-49-1"></span>**3.5.1 cobyqa.utils.MaxEvalError**

### <span id="page-49-5"></span>exception cobyqa.utils.MaxEvalError

Exception raised when the maximum number of evaluations is reached.

### <span id="page-49-2"></span>**3.5.2 cobyqa.utils.TargetSuccess**

### <span id="page-49-6"></span>exception cobyqa.utils.TargetSuccess

Exception raised when the target value is reached.

### <span id="page-49-3"></span>**3.5.3 cobyqa.utils.CallbackSuccess**

### <span id="page-49-4"></span>exception cobyqa.utils.CallbackSuccess

Exception raised when the callback function raises a StopIteration.

### <span id="page-50-8"></span><span id="page-50-0"></span>**3.5.4 cobyqa.utils.FeasibleSuccess**

### <span id="page-50-4"></span>exception cobyqa.utils.FeasibleSuccess

Exception raised when a feasible point of a feasible problem is found.

### <span id="page-50-1"></span>**3.5.5 cobyqa.utils.get\_arrays\_tol**

### <span id="page-50-5"></span>cobyqa.utils.get\_arrays\_tol(*\*arrays*)

Get a relative tolerance for a set of arrays.

### **Parameters**

**\*arrays: tuple** Set of *arrays* to get the tolerance for.

### **Returns**

**float**

Relative tolerance for the set of arrays.

### <span id="page-50-2"></span>**3.5.6 cobyqa.utils.exact\_1d\_array**

#### <span id="page-50-6"></span>cobyqa.utils.exact\_1d\_array(*x*, *message*)

Preprocess a 1-dimensional array.

### **Parameters**

#### **x**

[array\_like] Array to be preprocessed.

#### **message**

[str] Error message if *x* cannot be interpreter as a 1-dimensional array.

### **Returns**

[numpy.ndarray](https://numpy.org/doc/stable/reference/generated/numpy.ndarray.html#numpy.ndarray) Preprocessed array.

### <span id="page-50-3"></span>**3.5.7 cobyqa.utils.show\_versions**

### <span id="page-50-7"></span>cobyqa.utils.show\_versions()

Display useful system and dependencies information.

When reporting issues, please include this information.

### **Version**

1.0

# **Useful links**

[Issue tracker](https://github.com/cobyqa/cobyqa/issues) | [Mailing list](https://mail.python.org/mailman3/lists/cobyqa.python.org/)

### **Authors**

[Tom M. Ragonneau](https://tomragonneau.com) | [Zaikun Zhang](https://www.zhangzk.net)

COBYQA is a derivative-free optimization solver designed to supersede [COBYLA.](https://docs.scipy.org/doc/scipy/reference/optimize.minimize-cobyla.html) Using only functions values, and no derivatives, it aims at solving problems of the form

$$
\min_{x \in \mathcal{X}} f(x) \quad \text{s.t.} \quad \begin{cases} A_x x \le b_x, & A_\varepsilon x = b_\varepsilon, \\ c_x(x) \le 0, & c_\varepsilon(x) = 0, \end{cases}
$$

where  $\mathcal{X} = \{x \in \mathbb{R}^n : l \leq x \leq u\}$ . COBYQA always respect the bound constraints throughout the optimization process. Hence, the nonlinear functions  $f$ ,  $c_x$ , and  $c_z$  do not need to be well-defined outside  $\chi$ . In essence, COBYQA is a derivative-free trust-region SQP method based on quadratic models obtained by underdetermined interpolation. For a more detailed description of the algorithm, see the *[framework description](#page-7-0)*.

To install COBYQA, run in your terminal

### pip install cobyqa

For more details on the installation and the usage of COBYQA, see the *[user guide](#page-4-0)*.

# **CITING COBYQA**

<span id="page-52-0"></span>If you would like to acknowledge the significance of COBYQA in your research, we suggest citing the project as follows.

- T. M. Ragonneau. "Model-Based Derivative-Free Optimization Methods and Software." PhD thesis. Hong Kong, China: Department of Applied Mathematics, The Hong Kong Polytechnic University, 2022. URL: [https://theses.lib.polyu.edu.hk/handle/200/12294.](https://theses.lib.polyu.edu.hk/handle/200/12294)
- T. M. Ragonneau and Z. Zhang. COBYQA Version 1.0.1. 2024. URL: [https://www.cobyqa.com.](https://www.cobyqa.com)

The corresponding BibTeX entries are given hereunder.

```
@phdthesis{rago_thesis,
   title = {Model-Based Derivative-Free Optimization Methods and Software},
   \alphauthor = {Ragonneau, T. M.}
   school = {Department of Applied Mathematics, The Hong Kong Polytechnic
˓→University},
   address = {Hong Kong, China}year = 2022.
   url = {https://theses.lib.polyu.edu.hk/handle/200/12294},
}
@misc{razh_cobyqa,
   author = {Ragonneau, T. M. and Zhang, Z.},
   title = {COBYQA} {V}ersion 1.0.1},year = 2024,url = {https://www.cobyqa.com},}
```
# **CHAPTER**

# **FIVE**

# **STATISTICS**

<span id="page-54-0"></span>As of January 24, 2024, COBYQA has been downloaded 2,506 times, including

- 0 times on [GitHub,](https://hanadigital.github.io/grev/?user=cobyqa&repo=cobyqa) and
- 2,506 times on [PyPI](https://pypistats.org/packages/cobyqa) [\(mirror downloads](https://pypistats.org/faqs) excluded).

# **CHAPTER**

# **ACKNOWLEDGMENTS**

<span id="page-56-0"></span>This work was partially supported by the [Research Grants Council](https://www.ugc.edu.hk/eng/rgc/) of Hong Kong under Grants PF18-24698, PolyU 253012/17P, PolyU 153054/20P, PolyU 153066/21P, and [The Hong Kong Polytechnic University.](https://www.polyu.edu.hk/)

# **BIBLIOGRAPHY**

- <span id="page-58-1"></span><span id="page-58-0"></span>[UU1] J. Nocedal and S. J. Wright. *Numerical Optimization*. Springer Ser. Oper. Res. Financ. Eng. Springer, New York, NY, USA, second edition, 2006. [doi:10.1007/978-0-387-40065-5.](https://doi.org/10.1007/978-0-387-40065-5)
- <span id="page-58-2"></span>[UU2] M. J. D. Powell. A direct search optimization method that models the objective and constraint functions by linear interpolation. In S. Gomez and J.-P. Hennart, editors, *Advances in Optimization and Numerical Analysis*, volume 275 of Math. Appl., pages 51–67. Springer, Dordrecht, Netherlands, 1994. [doi:10.1007/978-](https://doi.org/10.1007/978-94-015-8330-5_4) [94-015-8330-5\\_4.](https://doi.org/10.1007/978-94-015-8330-5_4)
- <span id="page-58-3"></span>[UF1] T. M. Ragonneau. *Model-Based Derivative-Free Optimization Methods and Software*. PhD thesis, Department of Applied Mathematics, The Hong Kong Polytechnic University, Hong Kong, China, 2022. URL: [https://theses.lib.polyu.edu.hk/handle/200/12294.](https://theses.lib.polyu.edu.hk/handle/200/12294)
- <span id="page-58-4"></span>[US1] T. M. Ragonneau. *Model-Based Derivative-Free Optimization Methods and Software*. PhD thesis, Department of Applied Mathematics, The Hong Kong Polytechnic University, Hong Kong, China, 2022. URL: [https://theses.lib.polyu.edu.hk/handle/200/12294.](https://theses.lib.polyu.edu.hk/handle/200/12294)
- <span id="page-58-6"></span>[1] J. Nocedal and S. J. Wright. *Numerical Optimization*. Springer Ser. Oper. Res. Financ. Eng. Springer, New York, NY, USA, second edition, 2006. [doi:10.1007/978-0-387-40065-5.](https://doi.org/10.1007/978-0-387-40065-5)
- <span id="page-58-7"></span>[2] M. J. D. Powell. A direct search optimization method that models the objective and constraint functions by linear interpolation. In S. Gomez and J.-P. Hennart, editors, *Advances in Optimization and Numerical Analysis*, volume 275 of Math. Appl., pages 51–67. Springer, Dordrecht, Netherlands, 1994. [doi:10.1007/978-](https://doi.org/10.1007/978-94-015-8330-5_4) [94-015-8330-5\\_4.](https://doi.org/10.1007/978-94-015-8330-5_4)
- <span id="page-58-5"></span>[3] T. M. Ragonneau. *Model-Based Derivative-Free Optimization Methods and Software*. PhD thesis, Department of Applied Mathematics, The Hong Kong Polytechnic University, Hong Kong, China, 2022. URL: [https://theses.lib.polyu.edu.hk/handle/200/12294.](https://theses.lib.polyu.edu.hk/handle/200/12294)
- <span id="page-58-8"></span>[1] M. J. D. Powell. The NEWUOA software for unconstrained optimization without derivatives. In G. Di Pillo and M. Roma, editors, *Large-Scale Nonlinear Optimization*, volume 83 of Nonconvex Optim. Appl., pages 255–297. Springer, Boston, MA, USA, 2006. [doi:10.1007/0-387-30065-1\\_16.](https://doi.org/10.1007/0-387-30065-1_16)
- <span id="page-58-9"></span>[1] M. J. D. Powell. On updating the inverse of a KKT matrix. Technical Report DAMTP 2004/NA01, Department of Applied Mathematics and Theoretical Physics, University of Cambridge, Cambridge, UK, 2004.
- <span id="page-58-10"></span>[1] T. M. Ragonneau. *Model-Based Derivative-Free Optimization Methods and Software*. PhD thesis, Department of Applied Mathematics, The Hong Kong Polytechnic University, Hong Kong, China, 2022. URL: [https://theses.lib.polyu.edu.hk/handle/200/12294.](https://theses.lib.polyu.edu.hk/handle/200/12294)
- <span id="page-58-11"></span>[1] T. M. Ragonneau. *Model-Based Derivative-Free Optimization Methods and Software*. PhD thesis, Department of Applied Mathematics, The Hong Kong Polytechnic University, Hong Kong, China, 2022. URL: [https://theses.lib.polyu.edu.hk/handle/200/12294.](https://theses.lib.polyu.edu.hk/handle/200/12294)
- <span id="page-58-12"></span>[1] T. M. Ragonneau. *Model-Based Derivative-Free Optimization Methods and Software*. PhD thesis, Department of Applied Mathematics, The Hong Kong Polytechnic University, Hong Kong, China, 2022. URL: [https://theses.lib.polyu.edu.hk/handle/200/12294.](https://theses.lib.polyu.edu.hk/handle/200/12294)
- <span id="page-58-13"></span>[1] T. M. Ragonneau. *Model-Based Derivative-Free Optimization Methods and Software*. PhD thesis, Department of Applied Mathematics, The Hong Kong Polytechnic University, Hong Kong, China, 2022. URL: [https://theses.lib.polyu.edu.hk/handle/200/12294.](https://theses.lib.polyu.edu.hk/handle/200/12294)
- <span id="page-59-0"></span>[1] T. M. Ragonneau. *Model-Based Derivative-Free Optimization Methods and Software*. PhD thesis, Department of Applied Mathematics, The Hong Kong Polytechnic University, Hong Kong, China, 2022. URL: [https://theses.lib.polyu.edu.hk/handle/200/12294.](https://theses.lib.polyu.edu.hk/handle/200/12294)
- <span id="page-59-2"></span>[1] T. M. Ragonneau. *Model-Based Derivative-Free Optimization Methods and Software*. PhD thesis, Department of Applied Mathematics, The Hong Kong Polytechnic University, Hong Kong, China, 2022. URL: [https://theses.lib.polyu.edu.hk/handle/200/12294.](https://theses.lib.polyu.edu.hk/handle/200/12294)
- <span id="page-59-3"></span>[1] T. M. Ragonneau. *Model-Based Derivative-Free Optimization Methods and Software*. PhD thesis, Department of Applied Mathematics, The Hong Kong Polytechnic University, Hong Kong, China, 2022. URL: [https://theses.lib.polyu.edu.hk/handle/200/12294.](https://theses.lib.polyu.edu.hk/handle/200/12294)
- <span id="page-59-1"></span>[DS1] M. J. D. Powell. The BOBYQA algorithm for bound constrained optimization without derivatives. Technical Report DAMTP 2009/NA06, Department of Applied Mathematics and Theoretical Physics, University of Cambridge, Cambridge, UK, 2009.

# **PYTHON MODULE INDEX**

### <span id="page-60-0"></span>c

cobyqa, [5](#page-8-1) cobyqa.framework, [32](#page-35-0) cobyqa.models, [19](#page-22-0) cobyqa.problem, [13](#page-16-1) cobyqa.subsolvers, [40](#page-43-0) cobyqa.utils, [46](#page-49-0)

# <span id="page-62-0"></span>Symbols

- \_\_call\_\_() (*cobyqa.models.Quadratic method*), [21](#page-24-2)
- \_\_call\_\_() (*cobyqa.problem.NonlinearConstraints method*), [16](#page-19-4)
- \_\_call\_\_() (*cobyqa.problem.ObjectiveFunction method*), [14](#page-17-4)
- \_\_call\_\_() (*cobyqa.problem.Problem method*), [18](#page-21-2)

# B

best\_eval() (*cobyqa.problem.Problem method*), [18](#page-21-2) BoundConstraints (*class in cobyqa.problem*), [14](#page-17-4) build\_system() (*cobyqa.models.Quadratic static method*), [21](#page-24-2) build\_x() (*cobyqa.problem.Problem method*), [19](#page-22-3)

# $\bigcap$

CallbackSuccess, [46](#page-49-7) cauchy\_geometry() (*in module cobyqa.subsolvers*), [44](#page-47-2) ceq() (*cobyqa.models.Models method*), [26](#page-29-3)

- ceq\_curv() (*cobyqa.models.Models method*), [26](#page-29-3)
- ceq\_grad() (*cobyqa.models.Models method*), [26](#page-29-3)
- ceq\_hess() (*cobyqa.models.Models method*), [27](#page-30-3)

ceq\_hess\_prod() (*cobyqa.models.Models method*), [27](#page-30-3)

cobyqa module, [5](#page-8-4) cobyqa.framework module, [32](#page-35-3) cobyqa.models module, [19](#page-22-3)

cobyqa.problem module, [13](#page-16-4) cobyqa.subsolvers module, [40](#page-43-4)

cobyqa.utils

```
module, 46
```
constrained\_tangential\_byrd\_omojokun() (*in module cobyqa.subsolvers*), [43](#page-46-2) cub() (*cobyqa.models.Models method*), [27](#page-30-3) cub\_curv() (*cobyqa.models.Models method*), [28](#page-31-3) cub\_grad() (*cobyqa.models.Models method*), [28](#page-31-3) cub\_hess() (*cobyqa.models.Models method*), [28](#page-31-3) cub\_hess\_prod() (*cobyqa.models.Models method*), [29](#page-32-2)

```
curv() (cobyqa.models.Quadratic method), 22
```
# D

decrease\_penalty()

(*cobyqa.framework.TrustRegion method*), [34](#page-37-2) determinants() (*cobyqa.models.Models method*), [29](#page-32-2)

### E

exact\_1d\_array() (*in module cobyqa.utils*), [47](#page-50-8)

# F

FeasibleSuccess, [47](#page-50-8) fun() (*cobyqa.models.Models method*), [30](#page-33-3) fun\_alt\_grad() (*cobyqa.models.Models method*), [30](#page-33-3) fun\_curv() (*cobyqa.models.Models method*), [30](#page-33-3) fun\_grad() (*cobyqa.models.Models method*), [31](#page-34-4) fun\_hess() (*cobyqa.models.Models method*), [31](#page-34-4) fun\_hess\_prod() (*cobyqa.models.Models method*), [31](#page-34-4)

# G

get\_arrays\_tol() (*in module cobyqa.utils*), [47](#page-50-8) get\_constraint\_linearizations() (*cobyqa.framework.TrustRegion method*), [34](#page-37-2) get\_geometry\_step() (*cobyqa.framework.TrustRegion method*), [35](#page-38-2) get\_index\_to\_remove() (*cobyqa.framework.TrustRegion method*), [35](#page-38-2) get\_reduction\_ratio() (*cobyqa.framework.TrustRegion method*), [36](#page-39-3) get\_second\_order\_correction\_step() (*cobyqa.framework.TrustRegion method*), [36](#page-39-3) get\_trust\_region\_step() (*cobyqa.framework.TrustRegion method*), [36](#page-39-3) grad() (*cobyqa.models.Quadratic method*), [22](#page-25-3)

# H

hess() (*cobyqa.models.Quadratic method*), [22](#page-25-3) hess\_prod() (*cobyqa.models.Quadratic method*), [23](#page-26-3)

# I

increase\_penalty() (*cobyqa.framework.TrustRegion method*), [37](#page-40-4) Interpolation (*class in cobyqa.models*), [20](#page-23-5)

# L

lag\_model() (*cobyqa.framework.TrustRegion method*), [37](#page-40-4)

lag\_model\_curv() (*cobyqa.framework.TrustRegion method*), [37](#page-40-4) lag\_model\_grad() (*cobyqa.framework.TrustRegion method*), [37](#page-40-4) lag\_model\_hess() (*cobyqa.framework.TrustRegion method*), [38](#page-41-3) lag\_model\_hess\_prod() (*cobyqa.framework.TrustRegion method*), [38](#page-41-3) LinearConstraints (*class in cobyqa.problem*), [15](#page-18-4) M maxcv() (*cobyqa.problem.BoundConstraints method*), [14](#page-17-4) maxcv() (*cobyqa.problem.LinearConstraints method*), [15](#page-18-4) maxcv() (*cobyqa.problem.NonlinearConstraints method*), [16](#page-19-4) maxcv() (*cobyqa.problem.Problem method*), [19](#page-22-3) MaxEvalError, [46](#page-49-7) merit() (*cobyqa.framework.TrustRegion method*), [38](#page-41-3) minimize() (*in module cobyqa*), [5](#page-8-4) Models (*class in cobyqa.models*), [24](#page-27-3) module

cobyqa, [5](#page-8-4) cobyqa.framework, [32](#page-35-3) cobyqa.models, [19](#page-22-3) cobyqa.problem, [13](#page-16-4) cobyqa.subsolvers, [40](#page-43-4) cobyqa.utils, [46](#page-49-7)

# N

NonlinearConstraints (*class in cobyqa.problem*), [16](#page-19-4) normal\_byrd\_omojokun() (*in module*

*cobyqa.subsolvers*), [41](#page-44-2)

# $\Omega$

ObjectiveFunction (*class in cobyqa.problem*), [13](#page-16-4)

# P

point() (*cobyqa.models.Interpolation method*), [20](#page-23-5) Problem (*class in cobyqa.problem*), [17](#page-20-2) project() (*cobyqa.problem.BoundConstraints method*), [15](#page-18-4)

# Q

Quadratic (*class in cobyqa.models*), [20](#page-23-5)

# R

reduce\_resolution() (*cobyqa.framework.TrustRegion method*), [39](#page-42-5) reset\_models() (*cobyqa.models.Models method*), [31](#page-34-4)

# S

set\_best\_index() (*cobyqa.framework.TrustRegion method*), [39](#page-42-5)

set\_multipliers() (*cobyqa.framework.TrustRegion method*), [39](#page-42-5) shift\_x\_base() (*cobyqa.framework.TrustRegion method*), [39](#page-42-5) shift\_x\_base() (*cobyqa.models.Models method*), [32](#page-35-3) shift\_x\_base() (*cobyqa.models.Quadratic method*), [23](#page-26-3) show\_versions() (*in module cobyqa*), [11](#page-14-2) show\_versions() (*in module cobyqa.utils*), [47](#page-50-8) solve\_system() (*cobyqa.models.Quadratic static method*), [23](#page-26-3) spider\_geometry() (*in module cobyqa.subsolvers*), [45](#page-48-2) sqp\_ceq() (*cobyqa.framework.TrustRegion method*), [39](#page-42-5) sqp\_cub() (*cobyqa.framework.TrustRegion method*), [40](#page-43-4) sqp\_fun() (*cobyqa.framework.TrustRegion method*), [40](#page-43-4) T

tangential\_byrd\_omojokun() (*in module cobyqa.subsolvers*), [42](#page-45-2) TargetSuccess, [46](#page-49-7) TrustRegion (*class in cobyqa.framework*), [33](#page-36-2)

# U

update() (*cobyqa.models.Quadratic method*), [24](#page-27-3) update\_interpolation() (*cobyqa.models.Models method*), [32](#page-35-3) update\_radius() (*cobyqa.framework.TrustRegion method*), [40](#page-43-4)